Міністерство освіти і науки України Державний вищий навчальний заклад "Ужгородський національний університет" Математичний факультет Кафедра системного аналізу і теорії оптимізації

# **ОСНОВИ ПРОГРАМУВАННЯ У C#**

Методичні вказівки до лабораторних робіт для студентів І-го курсу математичного факультету спеціальності "Прикладна математика"

Ужгород – 2014

Брила А.Ю., Антосяк П.П., Глебена М.І., Чупов С.В., Семйон І.В. Основи програмування у C#. Методичні вказівки до лабораторних робіт для студентів І-го курсу математичного факультету спеціальності "Прикладна математика". – Ужгород,  $2014. - 60c$ .

Розглядаються базовий синтаксис та основні програмні конструкції мови C# у рамках структурного підходу до розробки програм. Наведено необхідний теоретичний матеріал та приклади розв'язання деяких задач. Запитання для самоконтролю та завдання для самостійного виконання дозволяють закріпити розглядуваний матеріал.

**Рецензенти:** канд. фіз.-мат. наук, доц. Мич І.А., канд. фіз.-мат. наук, доц. Погоріляк О.О.

Рекомендовано до друку Вченою радою математичного факультету ДВНЗ "Ужгородський національний університет" 20 листопада 2014 року, протокол № 4.

#### **1. ТЕХНОЛОГІЯ .NET FRAMEWORK**

<span id="page-2-0"></span>Технологія .Net Framework представляє собою середовище, яке дає можливість розробляти і виконувати програми незалежно від платформи (операційної системи). Вона дозволяє розробляти проекти, частини яких можуть бути виконані у різних мовах програмування. Основною мовою програмування цієї технології є мова С#. У цій технології єдиний спосіб опису програмного коду (метадані), одне середовище виконання (Common Language Runtime) і одна базова бібліотека (BCL).

Міжмовна інтеграція досягається за рахунок того, що програма, написана на мові високого рівня (С# чи Basic, чи C++, чи ін.) не одразу компілюється у машинний код, а спочатку відбувається компіляція у команди (псевдокод) єдиної проміжкової мови Intermediate Language (IL).

Незалежність від платформи досягається за рахунок того, що під час виконання програми команди проміжкової мови перетворюються у машинні команди у середовищі Common Language Runtime (CLR) за допомогою відповідних компіляторів (JIT-компіляторів).

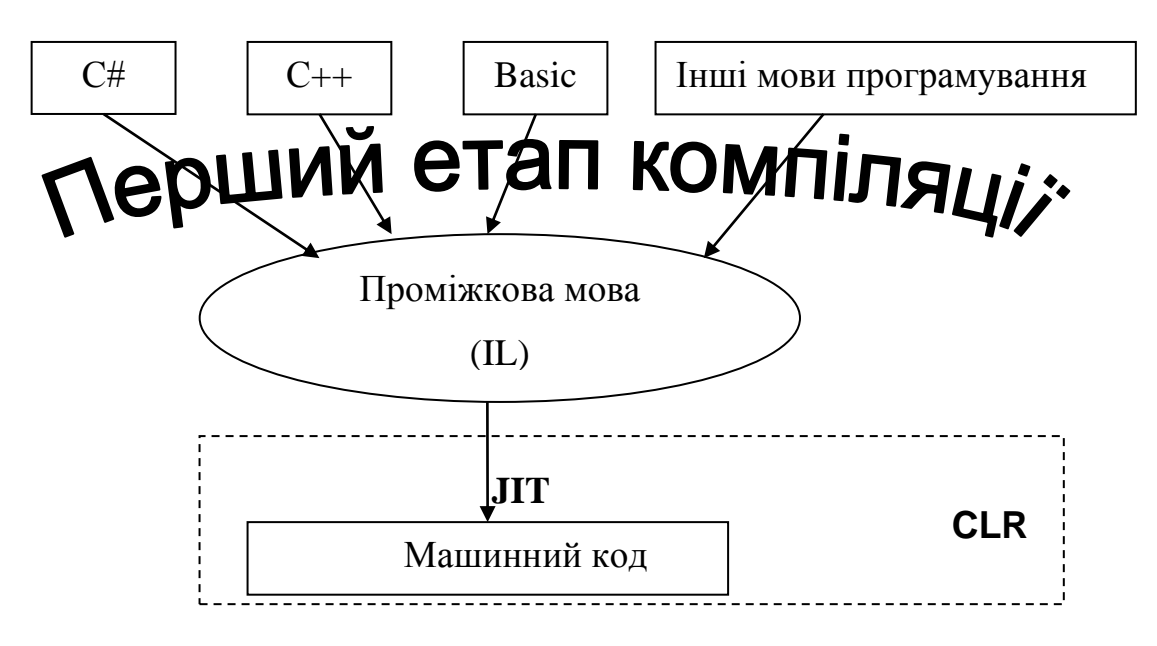

Рисунок 1. Схема виконання програми у .NET

Отже, технологія .Net Framework реалізована в середовищі Common Language Runtime (CLR). CLR можна інтерпретувати, як деякий препроцесор, який перетворює команди проміжкової мови Intermediate Language (IL) в команди процесора. При цьому використання CLR для розробки програм забезпечує:

- міжмовну інтеграцію;
- автоматичне керування пам'яттю (збирання сміття);
- контроль типів;
- контроль версій програм.

Більшість із цих можливостей можливі завдяки тому, що CLR реалізовано з використанням метаданих. Метадані представляють собою об'єднання програм і даних в одному файлі формату Portable Executable (PE). Програма на проміжковій мові містить не тільки сам програмний код, але і метадані, які надають середовищу виконання інформацію про всі типи, що використовуються, всі сигнатури, всіх елементів цих типів та іншу інформацію, яка в програмах з використанням СОМ поміщалась в бібліотеки типів і системний реєстр. Таким чином, програма і вся необхідна їй інформація розміщена в одному файлі, що суттєво полегшує установку програми, оскільки виключає реєстрацію в системному реєстрі і пошук відповідних бібліотек.

Як було зазначено,  $C \# \epsilon$  основною мовою програмування технології. Net Framework. Програма може розроблятися і на інших мовах програмування, але при цьому необхідно дотримуватися певних правил, що визначено у середовищі CLR. Так правила описання і використання типів у середовищі CLR визначаються системою віртуальних об'єктів (NGWS Virtual Object System або ж VOS). Використання системи VOS спрощує міжмовну інтеграцію і забезпечує безпечність типів без суттєво зниження роботи програми. В мові використовуються чотири основні складові VOS:

- 1. Система типів призначена для уніфікації типів даних, які використовуються різними мовами програмування.
- 2. Метадані містять описання і посилання на типи, які визначені в системі.

3. Common Language Specification – специфікація єдиної мови.

4. Virtual Execution System – віртуальне середовище виконання. Це середовище представляє собою реалізацію VOS і відповідає за завантаження і виконання програм, які використовують CLR.

#### **Питання для самоконтролю**

- *1. Що собою являє технологія .Net Framework?*
- *2. За рахунок чого досягається міжмовна інтеграція у .Net Framework?*
- *3. За рахунок чого досягається незалежність від платформи у .Net Framework?*
- *4. Які основні можливості надає середовище Common Language Runtime?*
- *5. Яка мова програмування є основною мовою програмування технології .Net Framework?*

## **2. МОВА ПРОГРАМУВАННЯ. ПОНЯТТЯ ПРОГРАМИ**

<span id="page-4-0"></span>З формальної точки зору *мова програмування (МП)* **–** це набір вихідних символів *(алфавіт)* разом із системою правил утворення з цих символів формальних конструкцій *(синтаксис)* та системою правил їх тлумачення (інтерпретації) *(семантика),* за допомогою яких описуються алгоритми.

**Алфавіт, синтаксис та семантика** — це три основні складові частини будь-якої МП. До **алфавіту** МП, як правило, входять літери латинського алфавіту, арабські цифри, знаки арифметичних операцій, розділові знаки, спеціальні символи. Із символів алфавіту будують послідовності, які називають *словами (лексемами).* Кожне слово у МП має своє змістове призначення. **Правила синтаксису** пояснюють, як потрібно будувати ті чи інші мовні повідомлення для опису всіх понять мови, здійснення описів та запису вказівок. **Правила семантики** пояснюють, яке призначення має кожен опис та які дії повинна виконати обчислювальна машина під час виконання кожної із вказівок. Вказівки на виконання конкретних дій називають ще *командами* або *операторами* мови.

Текст алгоритму, записаний засобами конкретної мови програмування, називають *програмою.*

Усі слова або ж лексеми, поділяють на

- *службові* (зарезервовані або ж ключові) *слова*;
- *стандартні ідентифікатори;*
- *ідентифікатори користувача;*
- *знаки операцій;*
- *розділові знаки;*
- *літерали..*

*Службові слова* мають наперед визначене призначення і використовуються для формування структури програми, здійснення описів, позначення операцій, формування керуючих конструкцій (вказівок). Наприклад, службовими словами для мови С# є: abstract, do, in, protected, as, public, try, base, else, interface, readonly, typeof, enum, internal, ref, break, event, is, return, byte, explicit, lock, unchecked, case, extern, sealed, unsafe, catch, namespace, finally, new, sizeof, using, checked, fixed, alloc, virtual, class, const, for, operator, volatile, continue, foreach, out, struct, while, goto, override, switch, default, if, params, this, delegate, implicit, private, throw.

Імена (позначення) для програмних об'єктів (типів даних, констант, змінних, функцій і т. п.) формують у вигляді ідентифікаторів. *Ідентифікатор* — це послідовність латинських літер, цифр і знака підкреслення, яка розпочинається з латинської літери. У мові С# максимальна довжина ідентифікатора є необмеженою.

*Стандартні ідентифікатори* використовуються як імена для стандартних (передбачених авторами мови програмування) типів даних, констант, підпрограм (зокрема, стандартних математичних функцій). Приклад: int, long, double, char, bool та ін.

*Ідентифікатори користувача* є іменами тих програмних об'єктів (констант, змінних, функцій тощо), які створює сам користувач. Службові слова та ідентифікатори користувача не повинні збігатися.

*Коментар –* частина тексту програми, що ігнорується компілятором і служить для деяких поміток у програмі тільки для програміста. Коментарі бувають однорядковими та багаторядковими. Однорядковий коментар починається з символів «//» і закінчується у кінці рядка. Тобто всі символи до кінця рядка вважаються коментарем.

Приклад:

// Це однорядковий коментар

Багаторядковий коментар починається з символів «**/\***» і закінчується символами «**\*/**».

Приклад:

**/\*** Це багаторядковий коментар **\*/**

*Знак операції* – це один або більше символів, які визначають дію над операндами. Наприклад, у виразі a += b знак += є знаком операції, а a і b – операндами. Символи, які утворюють знак операції, можуть бути як спеціальними, наприклад, &&, | та <, так і буквеними, такими як as або new.

За кількістю операндів операції поділяють на *унарні*, *бінарні* та *тернарну*. Один і той самий знак операції може інтерпретуватися по різному в залежності від контексту. Всі знаки операцій, за винятком [ ], ( ) та ? :, є окремими лексемами.

*Розділові знаки* служать для відокремлення однієї лексеми від іншої. Ними є пробіл, табуляція, символ нового рядка, символ «;» та коментарі.

Нижче наведено всі знаки операцій та розділові знаки, які використовуються у мові C#:

{ } [ ] ( ) . , : ; + - \* / % & | ^ ! ~ =  $\langle \rangle$  > ? ++ -- && ||  $\langle \langle \rangle$  > == !=  $\langle$ = => += -= \*=  $/ =$  %= &=  $| =$  ^= <<= >>=

*Літерал* – це явно вказане значення декого типу. Розрізняють такі типи літералів:

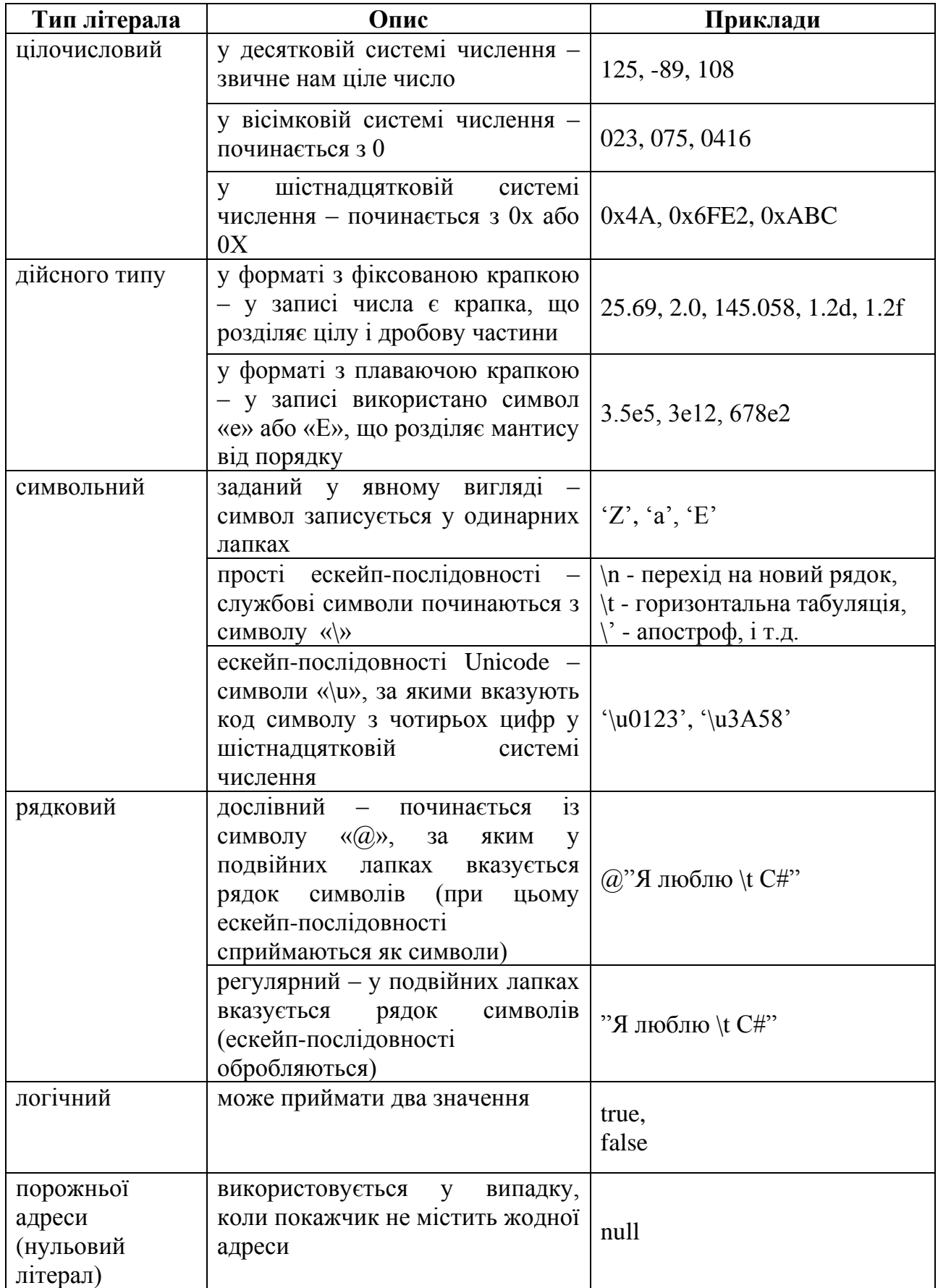

#### **Питання для самоконтролю**

- *1. Що таке мова програмування?*
- *2. Які три основні складові частини будь-якої мови програмування?*
- *3. Що таке програма?*
- *4. Назвіть основні різновиди лексем.*
- *5. Для чого призначені службові слова?*
- *6. Що таке ідентифікатор?*
- *7. Для чого використовують у програмі коментарі?*
- *8. Що таке літерал?*
- *9. Назвіть основні типи літералів.*

### **3. ДАНІ ТА ТИНИ ДАНИХ.**

#### **3.1. Поняття типу даних. Змінні та константи.**

<span id="page-8-0"></span>**Тип даних –** це сукупність властивостей певного набору даних, від яких залежать: діапазон значень, якого можуть набувати ці дані, а також сукупність операцій, які можна виконувати над цими даними. Тип даних визначає множину значень до якої належать дані відповідного типу.

З іншого боку **тип даних** – це описання того, яку структуру, розмір мають комірки оперативної пам'яті при зберіганні даних певного типу. Іншими словами тип даних можна розглядати як описання розподілу групи двійкових розрядів.

**Елемент даних певного типу –** це комірка або комірки оперативної пам'яті, що мають фіксовану адресу, розряди яких розподіляються згідно описання даного типу даних.

Слід зазначити, що тип даних – це абстрактне описання і тому прямо використовуватися він не може. Його використання здійснюється через елементи даних відповідного типу. Наприклад, елемент даних типу byte – це комірка оперативної пам'яті з певною адресою, розряди якої декодуються або розуміються згідно описання типу byte. Оскільки безпосередньо, через вказівку адрес, працювати з елементами даних незручно, то кожному

елементу даних ставиться у відповідність ідентифікатор (ім'я змінної чи константи), користуючись яким можна здійснювати доступ до елемента даних.

З кожним типом даних зв'язано своє унікальне ім'я (ідентифікатор), яке є синонімом певного описання елементу даних відповідного типу. Наприклад, ідентифікатор byte є синонімом опису: 8 послідовних розрядів містить ціле значення без знаку в діапазоні від 0 до 255 (у двійковому вигляді займає 1 байт).

Носіями даних у програмах є *константи*, змінні (значення яких зберігається в оперативній пам'яті) та *файли* (на зовнішніх носіях інформації).

Ідентифікатор вмісту елемента даних певного типу, що може приймати різні значення під час виконання програми називається *змінною*. Якщо ж вміст елемента даних є незмінним (сталим) тоді відповідний ідентифікатор вмісту цього елементу даних називається *константою*.

Отже, у програмах змінна або константа характеризується такими ознаками: *іменем, типом* і *значенням.*

#### **3.2. Стандартні типи даних у** С#

<span id="page-9-0"></span>В мові підтримується стандартний набір типів даних. Однак кожен тип даних є об'єктом, що не передбачається в стандартному наборі. Для вирішення цього протиріччя в мові розрізнять: *типи значень (value type)* і *типи посилань (reference type)*. Типи значень включать в себе дані простого типу, а також переліковний тип даних і структури. До простих типів відносяться, наприклад, такі типи як char, int, float.

До типів посилань відносяться типи класів, інтерфейсів, масивів та делегатів.

До стандартних «простих» типів у мові C# відносяться наступні:

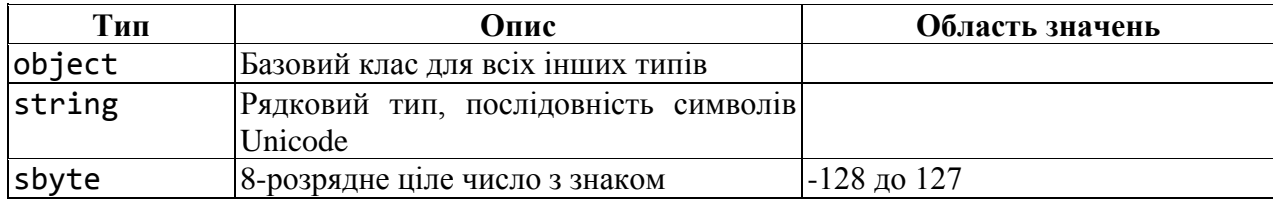

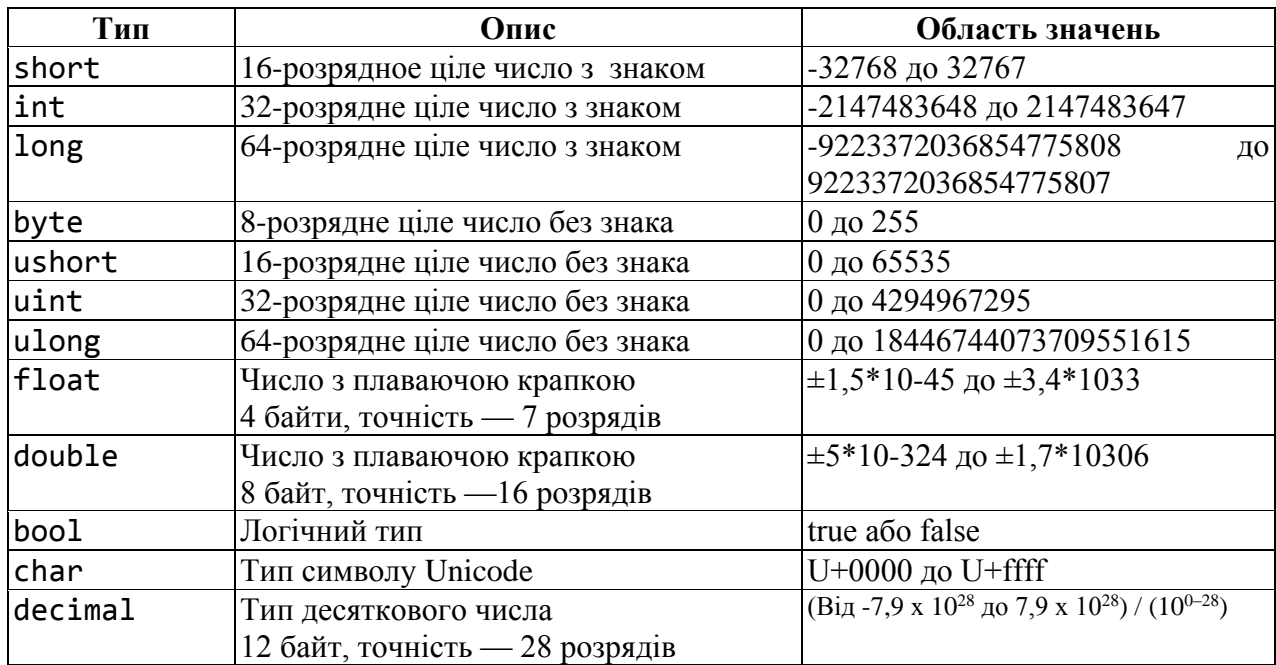

Зазначимо, що кожен із наведених типів є скороченням деякого системного типу. Наприклад, тип Int є альтернативною назвою структури System.Int32. В більшості випадків ці імена повністю рівноправні.

#### <span id="page-10-0"></span>**3.3. Опис змінних та констант**

#### **Опис змінних**

Загальне правило опису:

*без початкової ініцініалізації*

<тип змінної> <ідентифікатор змінної>;

*з початковою ініціалізацією*

```
<тип змінної> <ідентифікатор змінної> = <значення>;
```
Приклади:

```
int a; // Без початкової ініціалізації.
int b=40; // Змінна b ініціалізовується значенням 40.
double s=3.67; // Змінна s ініціалізовується значенням 3.67.
```
### **Опис констант**

Загальне правило опису:

```
const <тип константи> <ідентифікатор констати> = <значення>;
Приклади:
```

```
const int a = 10; // константа цілого типу
const float b = 2.5; // константа дійсного типу
```
#### **3.4. Перетворення типів**

<span id="page-11-0"></span>В мові розрізняють два види перетворень (приведень) змінних – *явне* та *неявне.*

**Неявне перетворення** типів використовується в тому випадку, коли дане перетворення є «природним». Тобто, наприклад, перетворюється величина типу float в величину типу double.

```
Приклад:
float f = 1.23;
```

```
double d = f; // Неявне перетворення
```
Таке перетворення є природним, оскільки обидва типи використовуються для представлення дійсних типів, причому цільовий тип має більший діапазон представлення і більшу точність. При такому перетворення не відбувається втрата інформації. При проведенні неявного перетворення немає необхідності вказувати цільовий тип (тип до якого здійснюється перетворення).

**Явне перетворення** типів вимагає явного задання цільового типу, до якого здійснюється перетворення. Цільовий тип вказується в дужках перед значенням тип якого перетворюється.

```
Загальне правило явного перетворення:
```

```
<змінна> = (<цільовий тип>) <вираз>;
```
Приклад:

```
double d = 2.9;
float f = (float)d; // Явне перетворення
```
Для цільового типу повинно існувати неявне перетворення до типу змінної, в якій буде збережено результат.

### **3.5. Переліковний тип**

<span id="page-11-1"></span>*Переліковний тип* це тип, який задається повним переліком своїх значень. Значеннями переліковного типу можуть бути константи типів byte, sbyte, short, ushort, int, uint, long, ulong. Якщо при описані переліковного типу в явному вигляді не вказано тип його констант, то вважається, що константи типу int. Всі константи повинні бути одного типу, який називається *базовим типом*. Тип char не може використовуватися в якості базового типу. В переліковному типі можна задавати довільну кількість іменованих констант.

```
Загальне правило опису:
```

```
<атрибути> <модифікатори> enum <ім'я типу> [: <базовий тип>]
\{\langleатрибути> \langleконст.1> [= \langleзнач.1>],
      <атрибути> <конст.2> [= <знач.2>],
      ……………
      \langleатрибути> \langleконст.N> \vert = \langleзнач.N>]
}
Приклад:
enum Week : Byte
{
      Monday, // =0Tuesday, // =1Wednesday, // =2
      Thursday, // =3Friday, // =4Saturday, // =5Sunday // =6}
```
Всі константи переліковного типу ініціалізуються значеннями базового типу. Ця ініціалізація може бути *явною* або *неявною*. За замовчуванням застосовується неявна ініціалізація (дивись приклад вище), при цьому, перша константа у переліку ініціалізується нулем, друга − одиницею, і т.д.

Також константи можуть бути проініціалізовані явно довільними значеннями із базового типу або ж значенням іншої константи із цього ж переліку. При цьому ініціалізація констант не обов'язково повинна здійснюватися послідовними значеннями, не обов'язково ініціалізувати явно всі константи та не обов'язково ініціалізувати константи унікальними значеннями.

```
Приклад:
enum Week : Byte
{
     Monday =2,
     Tuesday =35,
```

```
Wednesday =2,
    Thursday, // =3Friday, // =4Saturday, // =5Sunday =1,
    Sabbath =Saturday // =5
}
```
Ініціалізація змінної переліковного типу значенням здійснюється через ім'я типу та оператор "." (крапка).

```
Приклад:
Week d = Week.Friday;
```
Також між змінними переліковного типу та змінними відповідного базового типу існує явне перетворення типів.

```
Приклади:
```
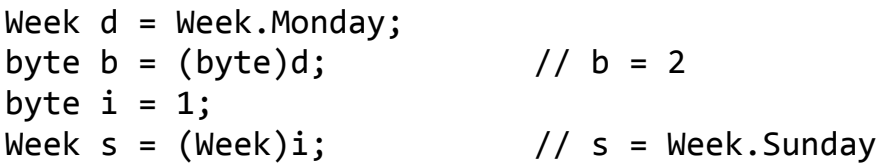

### **Питання для самоконтролю**

- *1. Що розуміють під терміном "величина" у програмуванні?*
- *2. Дайте означення константи та змінної.*
- *3. Дайте означення типу даних.*
- *4. На які два різновиди поділяють усі типи у мові C#?*
- *5. Які типи належать до типів посилань?*
- *6. Назвіть та опишіть прості типи мови C#.*
- *7. Яке загальне правило опису змінних?*
- *8. Яке загальне правило опису констант?*
- *9. Яке загальне правило опису переліковного типу?*
- *10.У яких випадках використовується неявне перетворення типів?*
- 11.*Який загальний синтаксис явного перетворення типів?*

## **4. ВИРАЗИ ТА ОПЕРАЦІЇ**

<span id="page-14-0"></span>*Виразом* називають композицію операндів та операцій над ними. Кожен вираз визначає результат певного типу. В залежності від типу результату вирази, найчастіше, поділяють на *арифметичні*, *логічні та символьні*.

#### **4.1. Арифметичні вирази**

<span id="page-14-1"></span>*Арифметичним виразом* називають вираз, в результаті обчислення якого одержуємо числове значення.

#### **4.1.1. Бінарні та унарні операції**

<span id="page-14-2"></span>У арифметичних виразах використовуються наступні *бінарні* арифметичні операції:

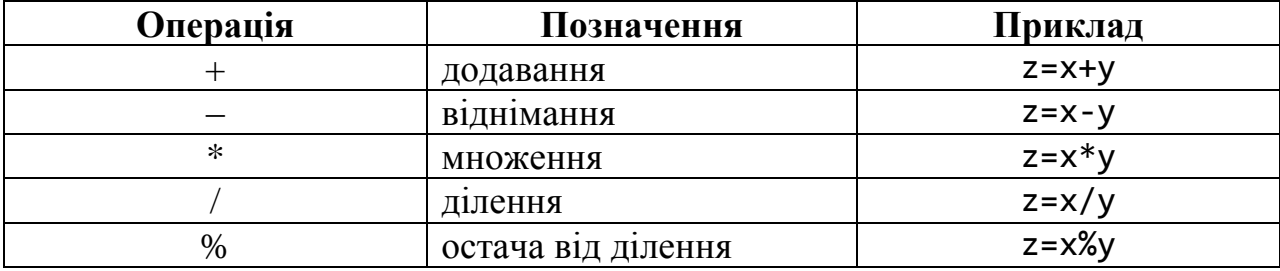

Окрім бінарних операцій в арифметичному виразі можуть бути присутні також *унарні* операції «+», «–» та операції інкременту «++» і декременту «– –». Унарний мінус використовується для зміни знаку. Операції інкременту і декременту використовують для збільшення та зменшення значення змінної на одиницю. Ці операції можуть вживатися у різних формі.

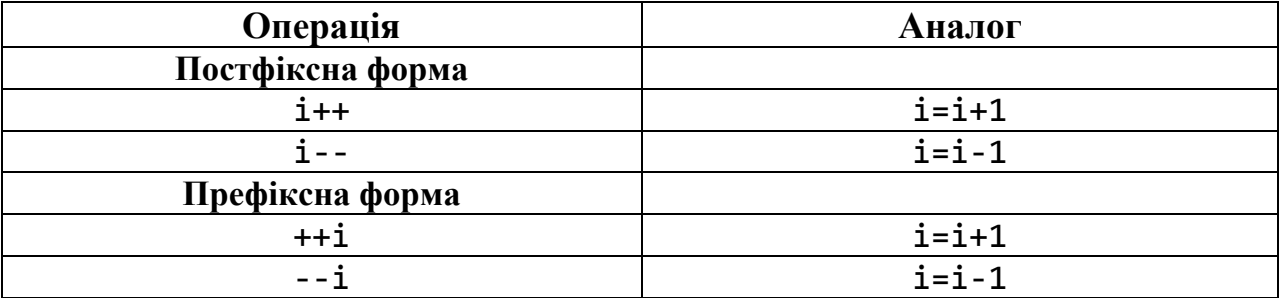

Якщо унарну операцію вжито у префіксній формі у виразі, то вона виконується до використання значення змінної у виразі. Якщо ж унарну операцію вжито у постфіксній формі, то операція виконується після використання значення змінної у виразі.

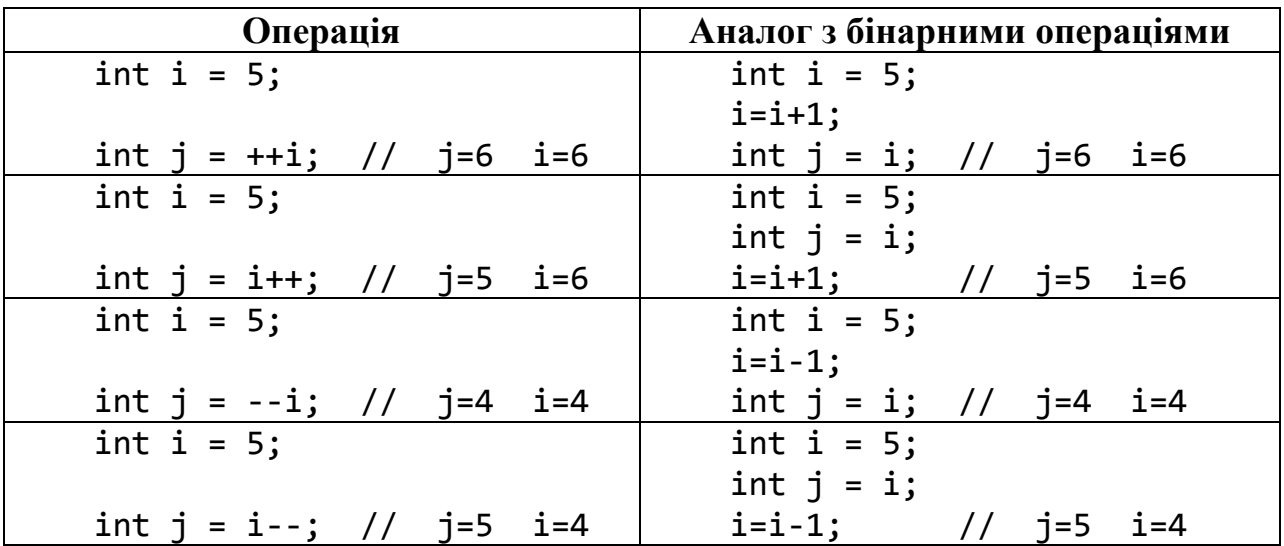

### <span id="page-15-0"></span>**4.1.2. Побітові операції**

У мові C# є можливість здійснювати побітові операції над розрядами аргументів.

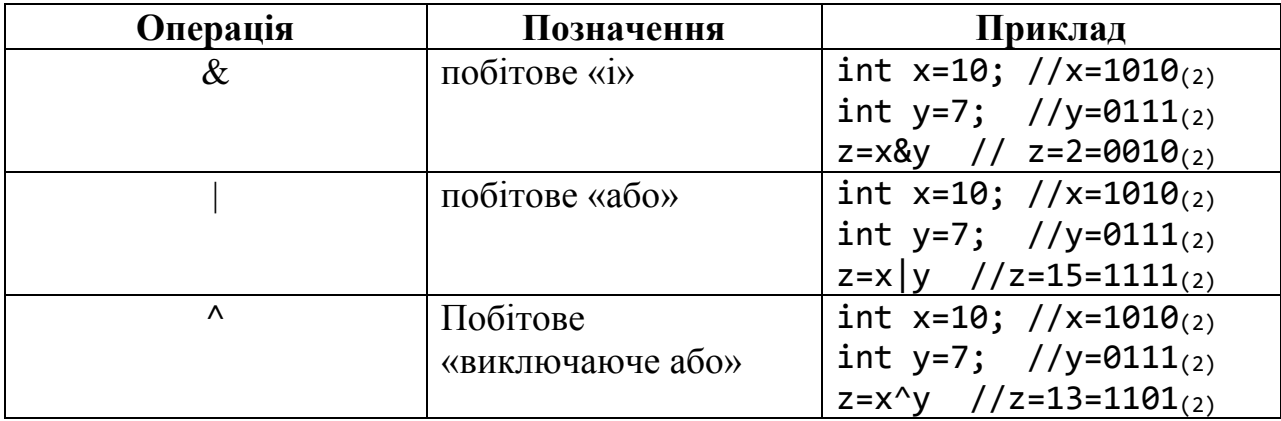

## <span id="page-15-1"></span>**4.1.3. Операції зсуву**

Операції зсуву застосовуються до цілочислових операндів. Вони зсувають двійкове представлення першого операнда вліво або вправо на кількість двійкових розрядів, яка задається другим операндом.

При зсуві вліво (<<) вільні біти обнуляються. При зсуві вправо (>>) вільні біти заповнюються нулями, якщо перший операнд беззнакового типу (логічний зсув), і знаковим розрядом − в протилежному випадку (арифметичний зсув).

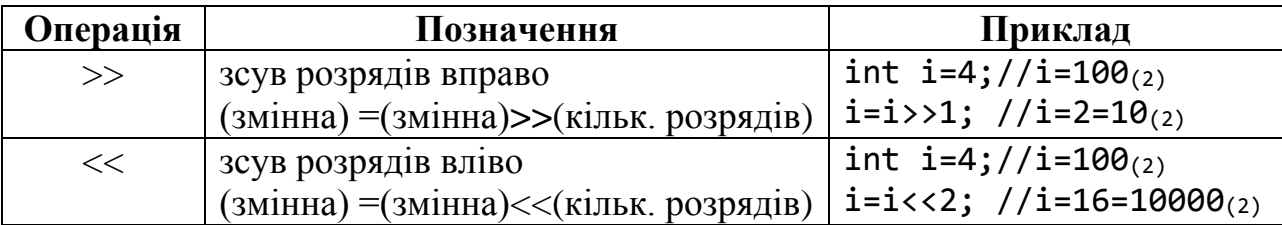

## 4.1.4. Операції присвоєння

<span id="page-16-0"></span>Якщо при виконанні бінарної операції результат зберігається у змінній, що є першим аргументом, то можна використати так звані операції присвоювання.

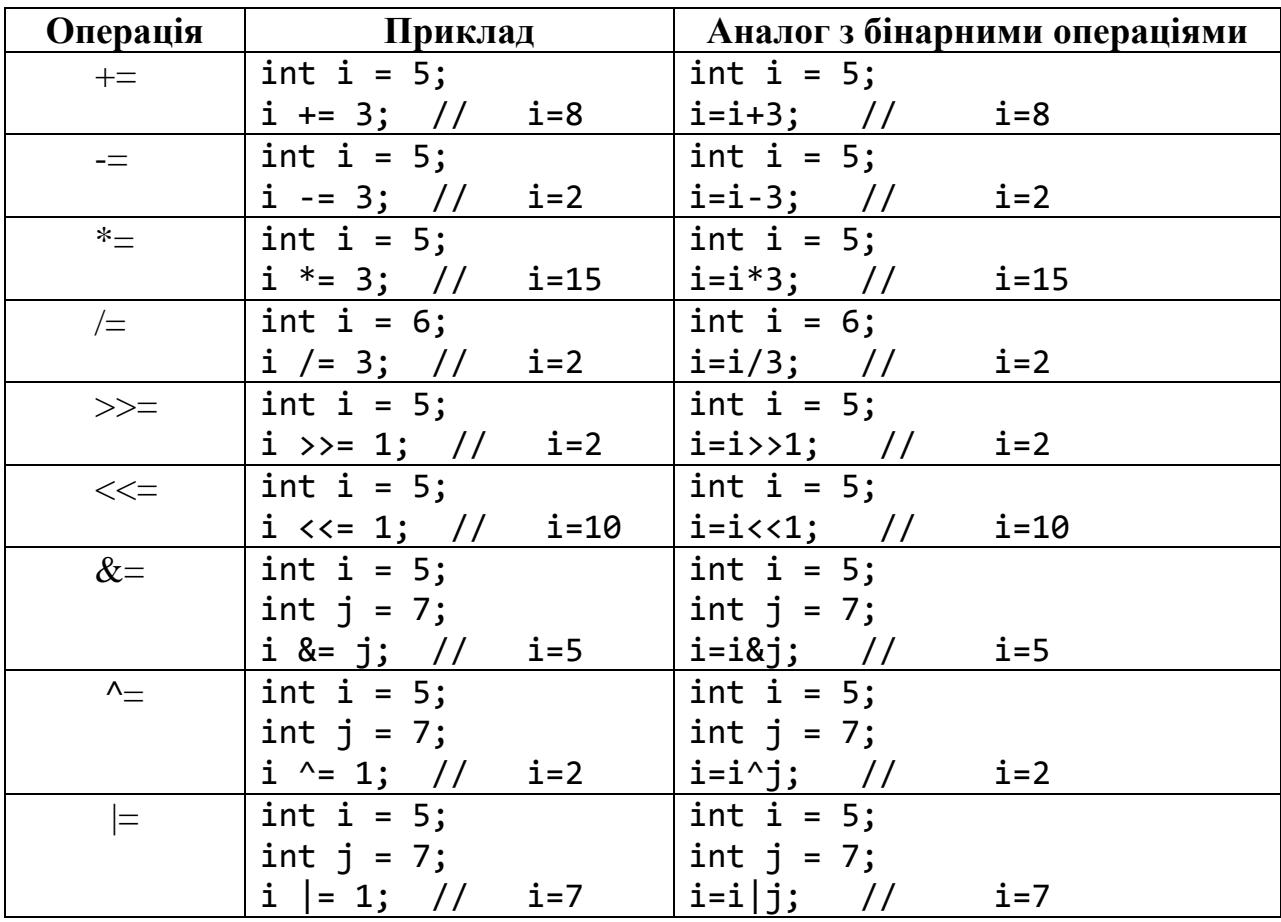

## <span id="page-16-1"></span>4.1.5. Математичні функції

Арифметичні вирази можуть містити різні математичні функції.

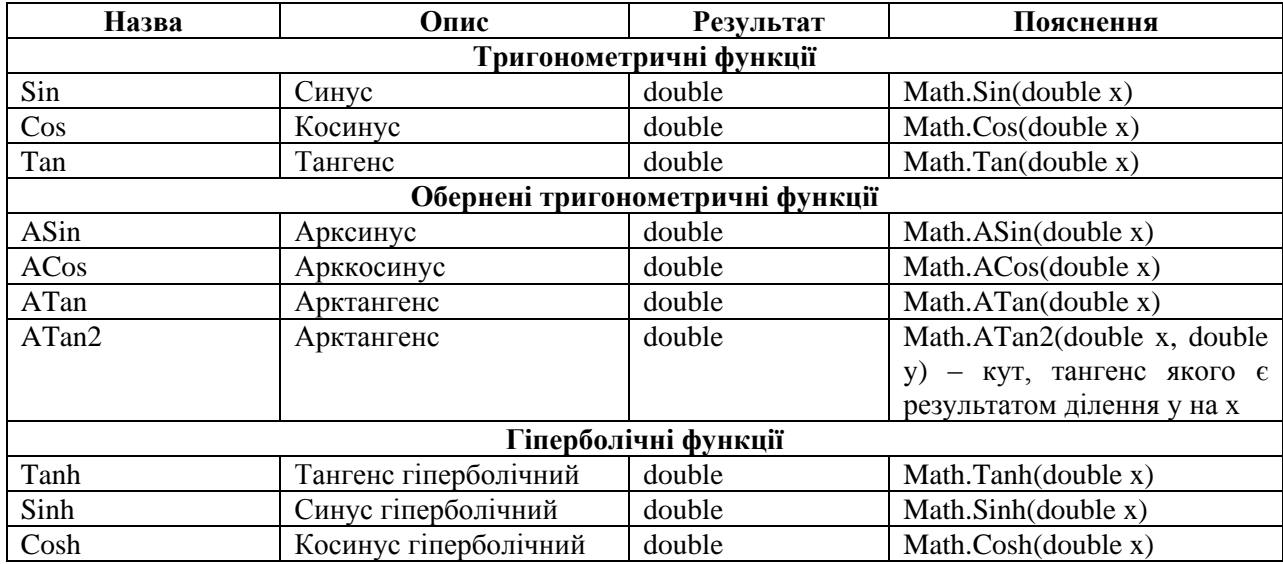

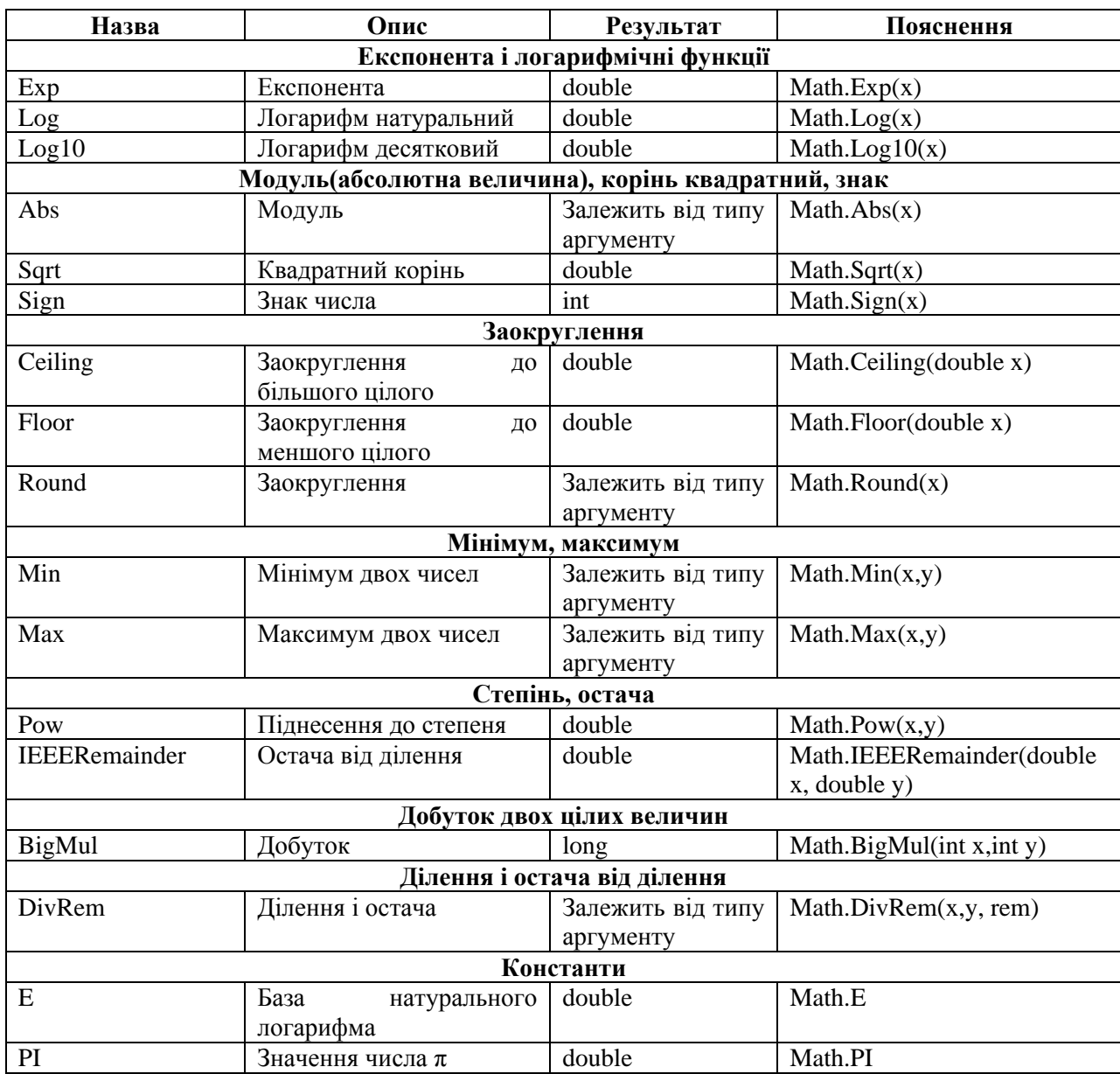

## <span id="page-17-0"></span>**4.2. Логічні вирази**

*Логічним виразом* або *умовою* називається такий вираз, внаслідок обчислення якого одержується логічне значення типу bool.

# <span id="page-17-1"></span>**4.2.1. Операції відношення**

Логічний вираз може містити операції відношення.

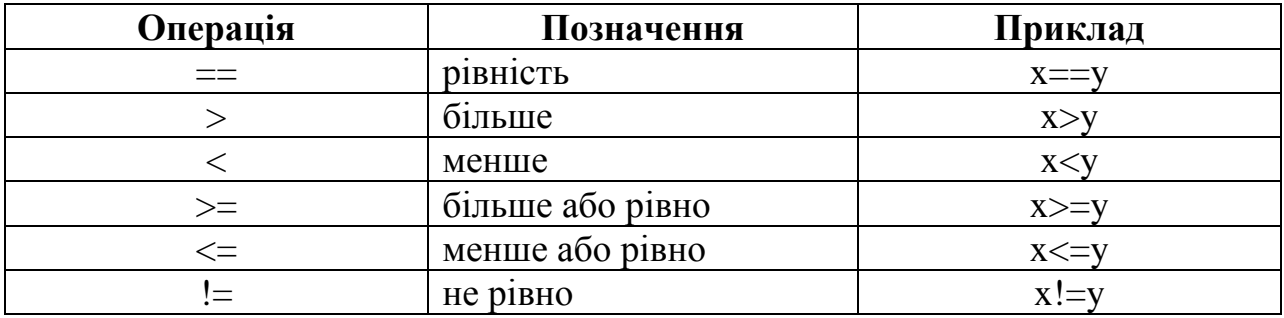

## <span id="page-18-0"></span>**4.2.2. Логічні операції**

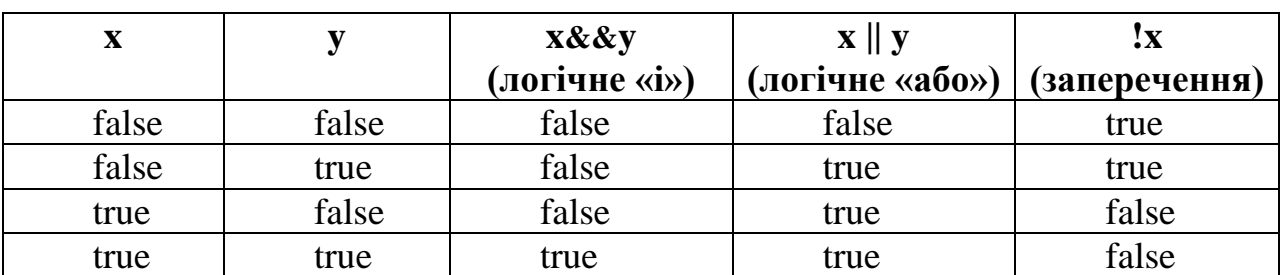

У логічному виразі можуть також використовуватися логічні операції.

## <span id="page-18-1"></span>**4.3. Пріоритет операцій**

При обчисленні значення арифметичних та логічних виразів оператори виконуються у певному порядку. Нижче наведено порядок виконання усіх операторів у мові C#.

- 1. (),  $[$ ,  $[$ ,  $[$ ,  $[$  $]$ ,  $[$  $[$  $]$  $[$  $]$  $[$  $[$  $]$  $[$  $]$  $[$  $]$  $[$  $]$  $[$  $[$  $]$  $[$  $]$  $[$  $]$  $[$  $[$  $]$  $[$  $]$  $[$  $]$  $[$  $]$  $[$  $]$  $[$  $]$  $[$  $]$  $[$  $]$  $[$  $]$  $[$  $]$  $[$  $]$  $[$  $]$  $[$  $]$  $[$  $]$  $[$  $]$  $[$  $]$  $[$  $]$  $[$  $]$  $[$  $]$  $[$  $]$  $[$  $]$
- 2.  $!, \sim, (iM'_{\text{N}} \text{THIV})$ ,  $+(v_{\text{H2} \text{THIV}})$ ,  $-(v_{\text{H2} \text{THIV}})$ ,  $++(m \text{H2} \text{H1})$ ,  $-((m \text{H2} \text{H1}) \text{H1})$
- 3.  $*, /, \%$
- $4. + -$
- 5.  $\langle \langle . \rangle \rangle$
- 6.  $\langle , \rangle, \langle = , \rangle =$ , is
- $7. \quad ==, !=$
- 8. &
- $9.$  ^
- 10. |
- 11. &&
- 12. ||
- 13. ?:
- 14.  $=, +=, -=, *=, /=, % =, \& =, |=, ^{\wedge} =, \langle \langle \rangle =, \rangle$

## **Питання для самоконтролю**

- *1. Що називають арифметичним виразом?*
- *2. Що називають логічним виразом?*
- *3. Які операції може містити арифметичний вираз?*
- *4. Які операції може містити логічний вираз?*
- *5. Назвіть основні математичні функції, які доступні у мові C#.*
- *6. Який пріоритет операцій у мові C#.*

# **5. КОНСОЛЬНІ ПРОГРАМИ. РЕАЛІЗАЦІЯ ЛІНІЙНИХ АЛГОРИТМІВ**

*Консоллю* або консольною програмою називають вікно операційної системи, в якій користувачі взаємодіють з операційною системою шляхом вводу даних з клавіатури та виводу даних в консольне вікно.

Точкою входу в консольну програму на мові  $C \# \epsilon$  метод Main.

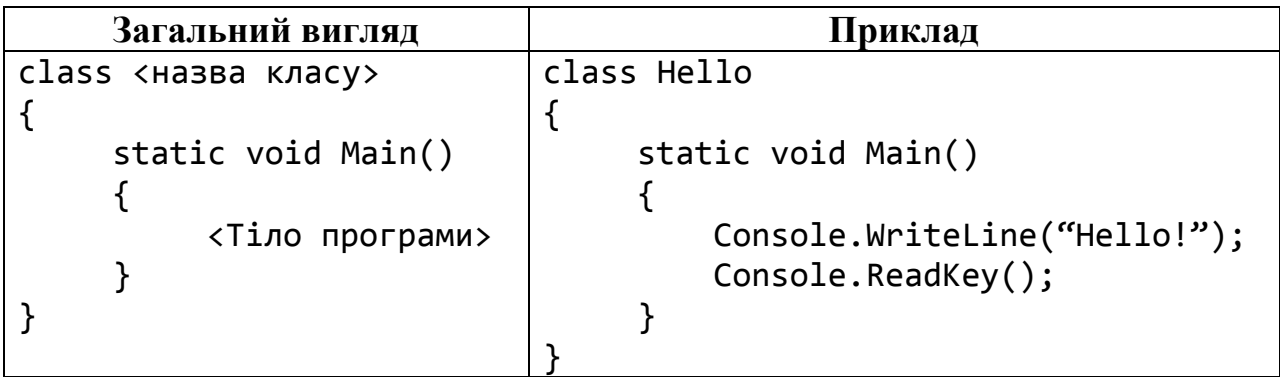

## <span id="page-19-0"></span>**5.1. Введення/виведення даних у консольних програмах**

Введення та виведення даних у консольних програмах може бути здійснено з використанням класу Console.

## **5.1.1. Виведення даних**

<span id="page-19-1"></span>Для виведення даних можуть бути використані методи Console.Write() та Console.WriteLine(). Метод Console.WriteLine() відрізняється від метода Console.Write() тим, що після виведення інформації курсор консолі переводиться на наступний рядок.

Метод Console.WriteLine(), як і Console.Write() мають декілька варіантів виклику, що відрізняються списком аргументів. Розглянемо деякі з варіантів виклику.

## **Виведення рядка тексту**

Загальне правило:

Console.WriteLine(<рядок тексту>);

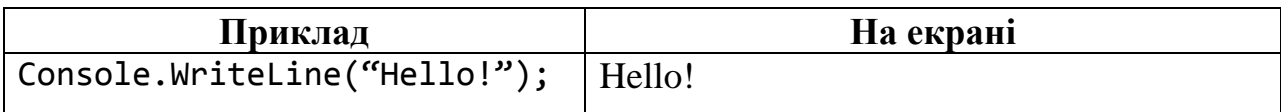

## **Виведення числового значення**

Загальний вигляд:

Console.WriteLine(<вираз>);

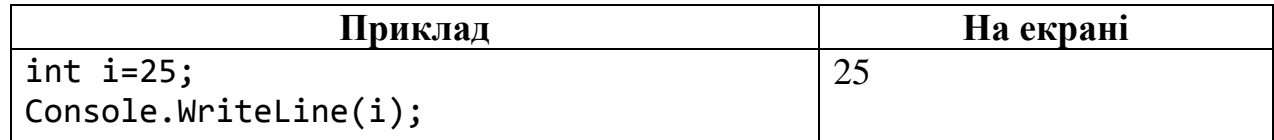

### **Виведення значення з текстовим повідомленням**

Загальний вигляд:

Console.WriteLine(<текст>+<вираз>);

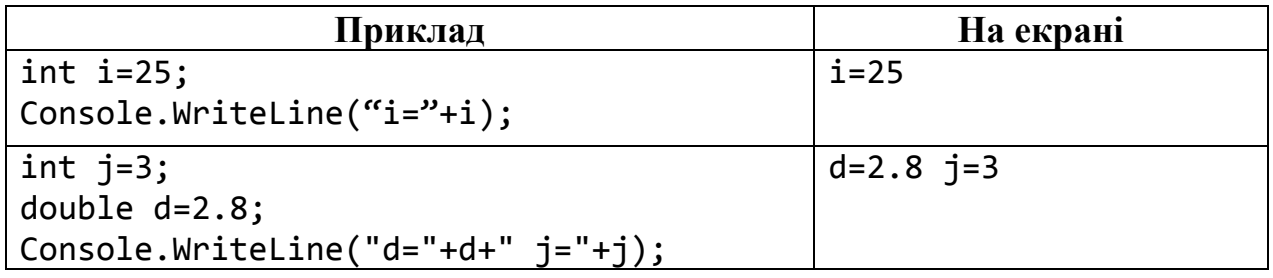

**Виведення із використанням підстановочних знаків**. При цьому способі виведення спочатку вказується рядок символів, у якому у фігурних дужках фіксується місце розташування аргументів для виведення (вказуємо номер аргументів, які нумеруються починаючи від 0), а потім, послідовно через кому перераховуємо аргументи для виведення.

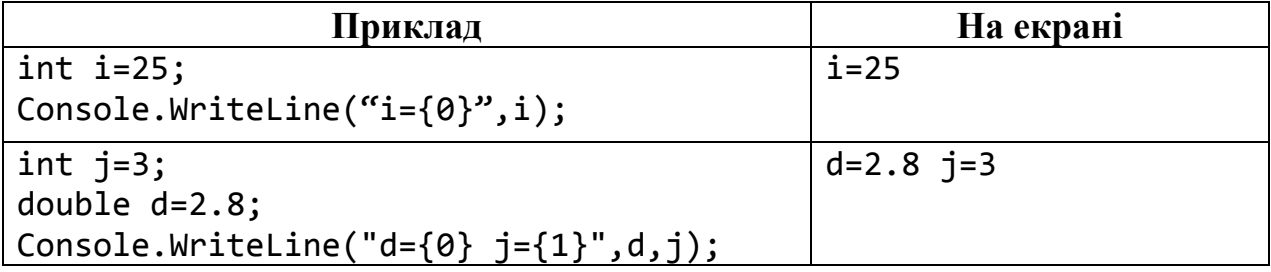

**Форматований вивід значень**. Цей спосіб виведення можливий з використанням підстановочних знаків з параметрами. Розглянемо деякі з них:

d – десятковий формат. Дозволяє задати загальну кількість знаків (якщо кількість символів у числі менша, то зліва число доповнюється нулями).

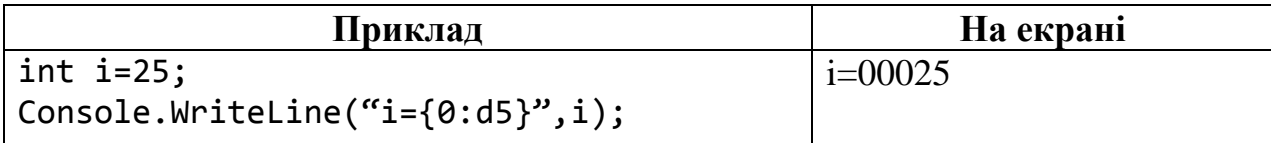

f – формат з фіксованою точністю. Дозволяє задати кількість знаків після коми.

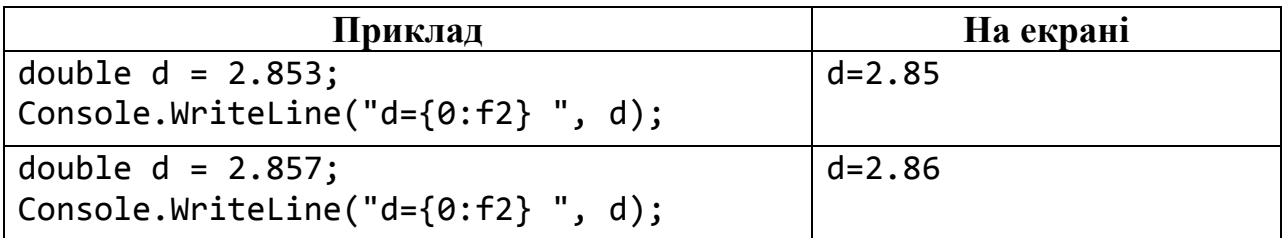

x – шістнядцятковий формат. Дозволяє виводити значення аргументу як шістнадцяткове число. Якщо параметр "x", то цифри виводяться у нижньому регістрі, якщо ж параметр "X", то цифри виводяться у верхньому регістрі.

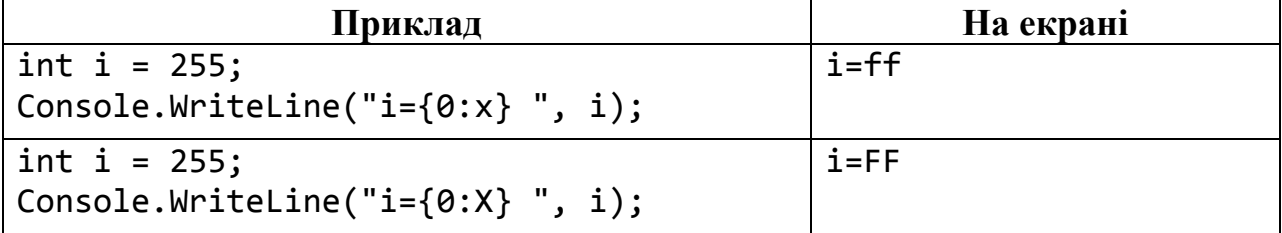

c – грошовий формат (додає знак грошової одиниці, у залежності від налаштувань операційної системи).

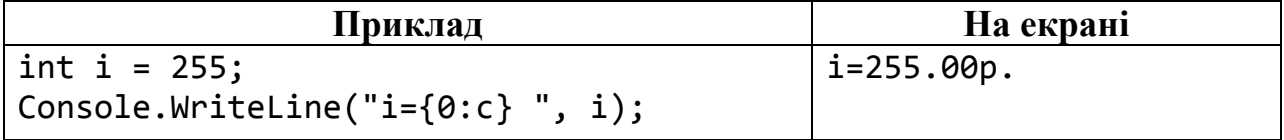

e – вивід числа в експоненціальній формі.

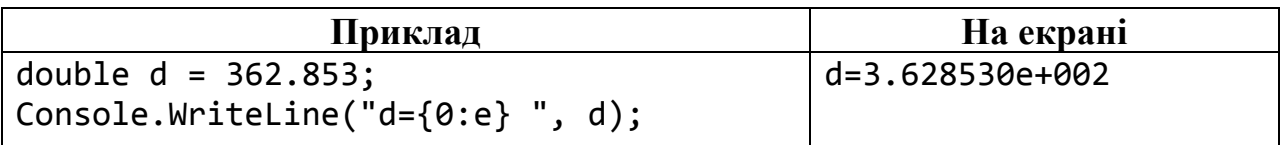

### <span id="page-21-0"></span>**5.1.2. Введення даних**

Введення даних можна здійснити використовуючи методи Console.ReadKey(), Console.Read() та Console.ReadLine().

### **Введення символьних даних**

**Console.ReadLine()** дозволяє зчитати рядок символів із стандартного потоку вводу.

Приклад:

```
string s;
s=Console.ReadLine();
```
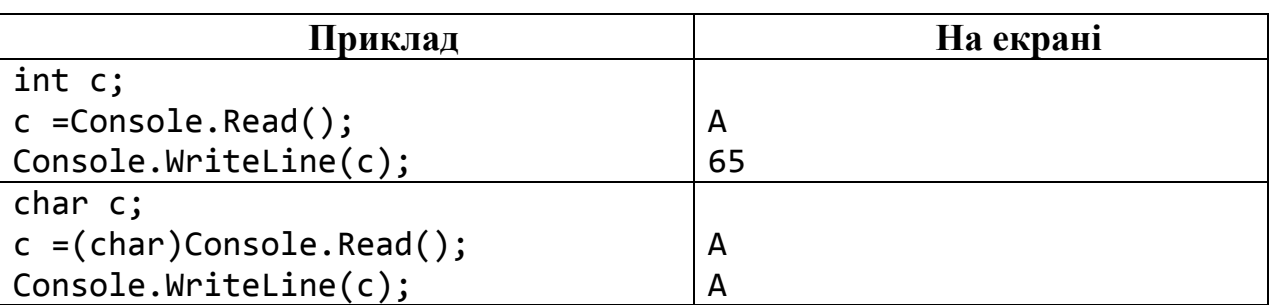

**Console.Read()** дозволяє зчитати код символу із стандартного потоку вводу.

#### **Введення числових даних**

Для введення числових даних можна використати метод Console.ReadLine() для введення рядка символів та подальшого переведення рядкового представлення числа у числове значення відповідного типу. Переведення рядкового представлення числа у число можна використовуючи метод Parse() відповідного цільового типу

<Цільовий тип>.Parse(<Вираз>);

або методи класу Convert

Convert.To<Цільовий тип>(<Вираз>);

Приклади:

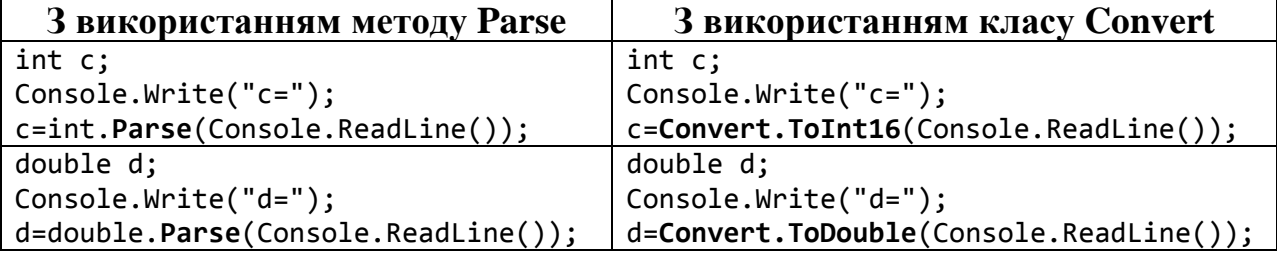

#### **5.2. Реалізація лінійних алгоритмів**

<span id="page-22-0"></span>*Лінійним* називається алгоритм, всі команди якого виконуються послідовно в тому порядку, в якому вони записані. Як правило, реалізація лінійного алгоритму складається із трьох етапів: ввід вихідних (початкових) даних, обчислення значень виразів та вивід результатів.

**Приклад**. Обчислити площу трикутника, якщо трикутник задано довжинами сторін.

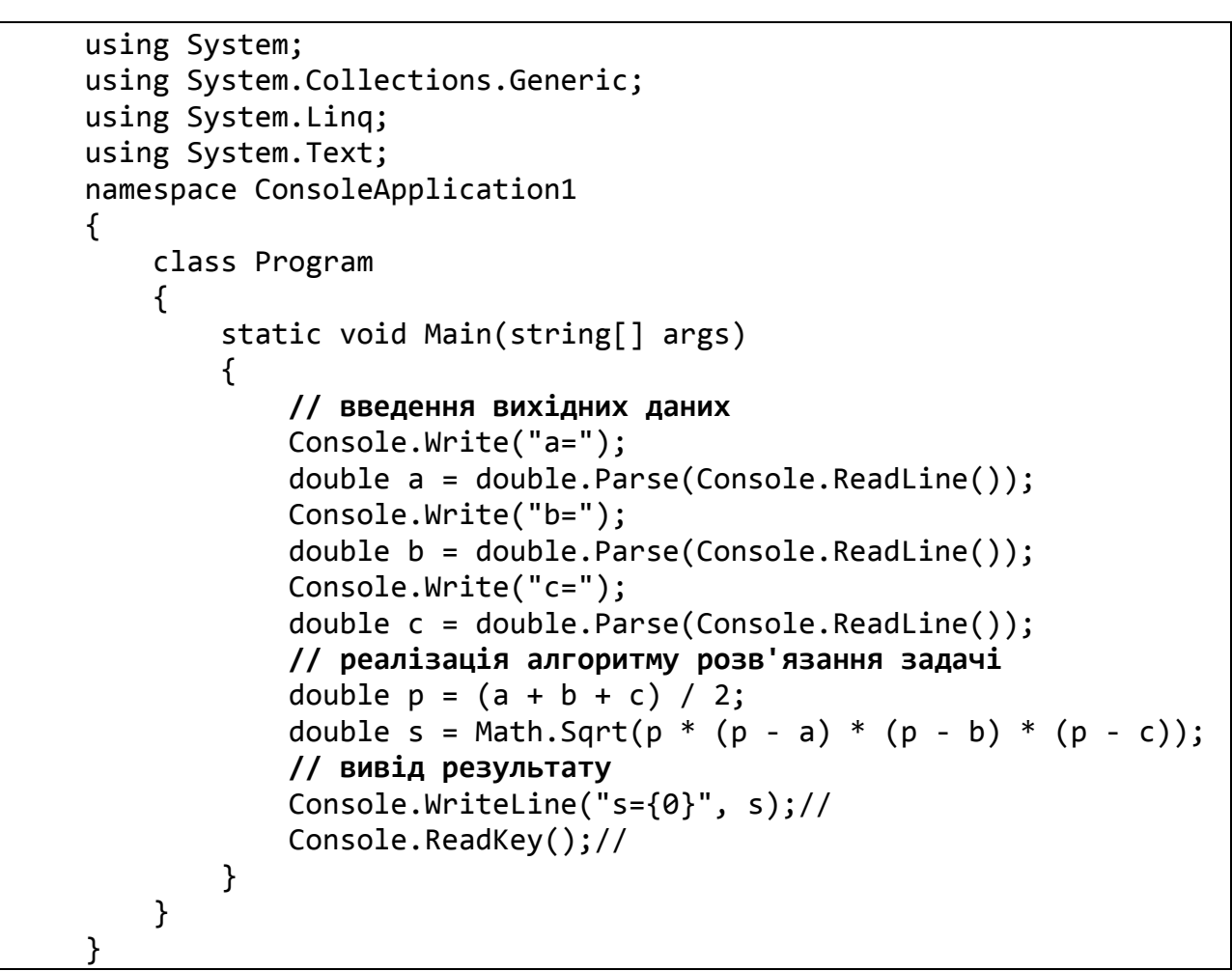

Результат роботи програми:

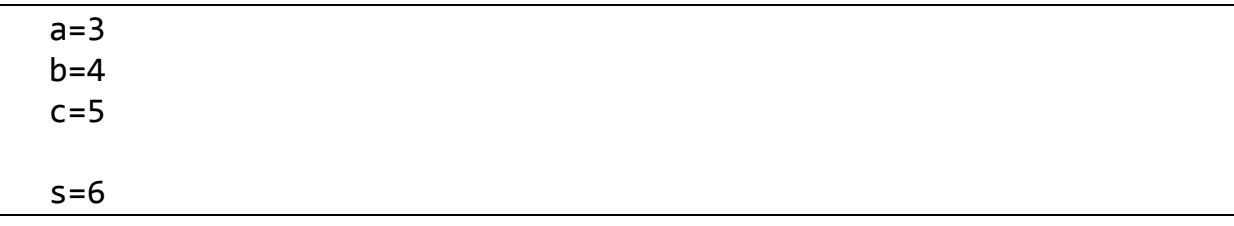

#### **Питання для самоконтролю**

- *1. Що називають консоллю?*
- *2. Як організувати вивід символьних значень на екран?*
- *3. Як організувати вивід числових значень на екран?*
- *4. Як організувати форматований вивід?*
- *5. Як організувати ввід символьних даних?*
- *6. Як організувати ввід числових даних?*
- 7. *Який алгоритм називається лінійним?*

# **Завдання для самостійної роботи**

# **Завдання 1**

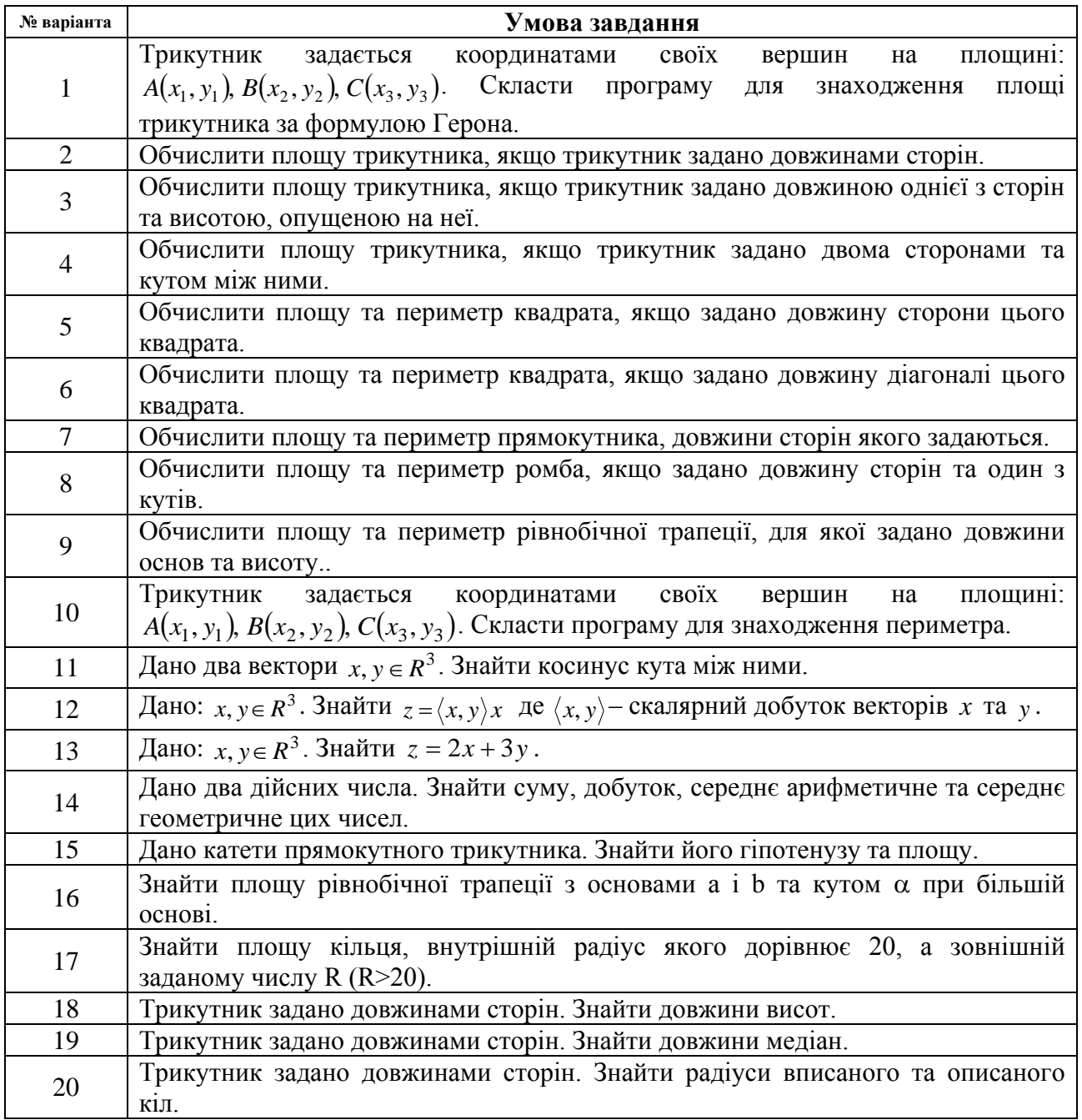

### **6. РЕАЛІЗАЦІЯ АЛГОРИТМІВ ІЗ РОЗГАЛУЖЕННЯМ**

<span id="page-25-0"></span>*Розгалуженням* називається алгоритмічна конструкція, що дозволяє виконавцеві алгоритму вибирати ту чи іншу послідовність дій залежно від певних умов.

## **6.1. Умовний оператор**

<span id="page-25-1"></span>Алгоритмічна конструкція вибору з двох альтернатив, дозволяє виконавцеві алгоритму вибирати один із двох варіантів дій залежно від істинності деякої умови. У мові C# така конструкція реалізується *умовним оператором* (*оператором розгалуження*). Існують дві форми для даного оператора *повна* та *скорочена*.

### **Повна форма**

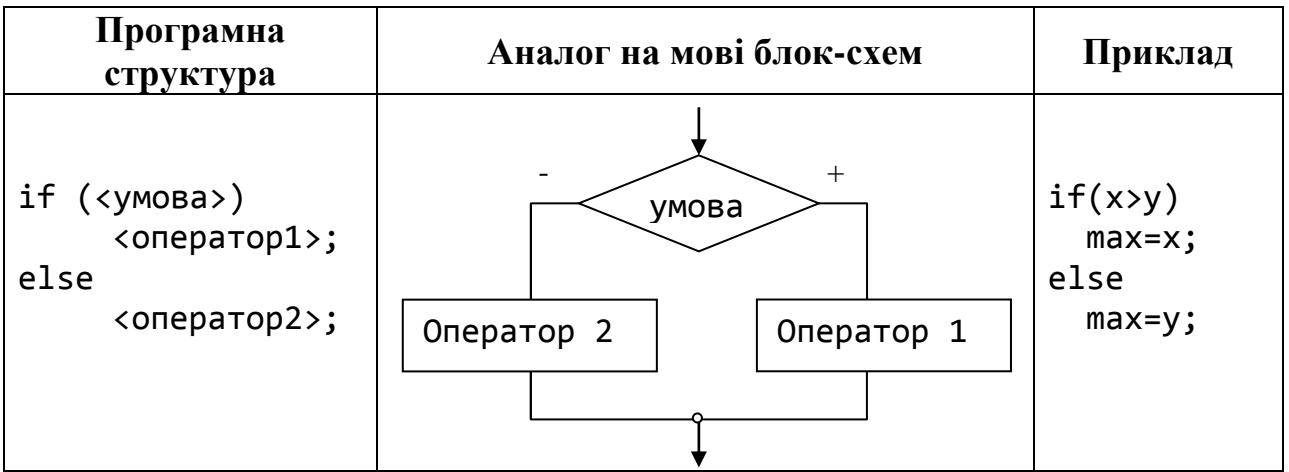

### **Скорочена форма**

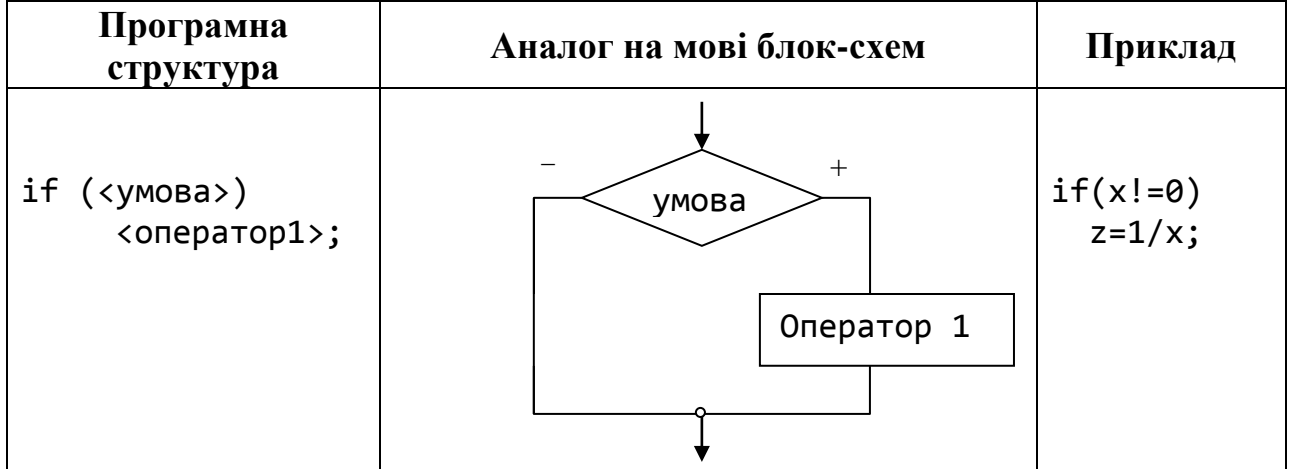

**Приклад**. Визначити чи належить значення дійсної змінної x проміжку [0,1] та вивести відповідне повідомлення.

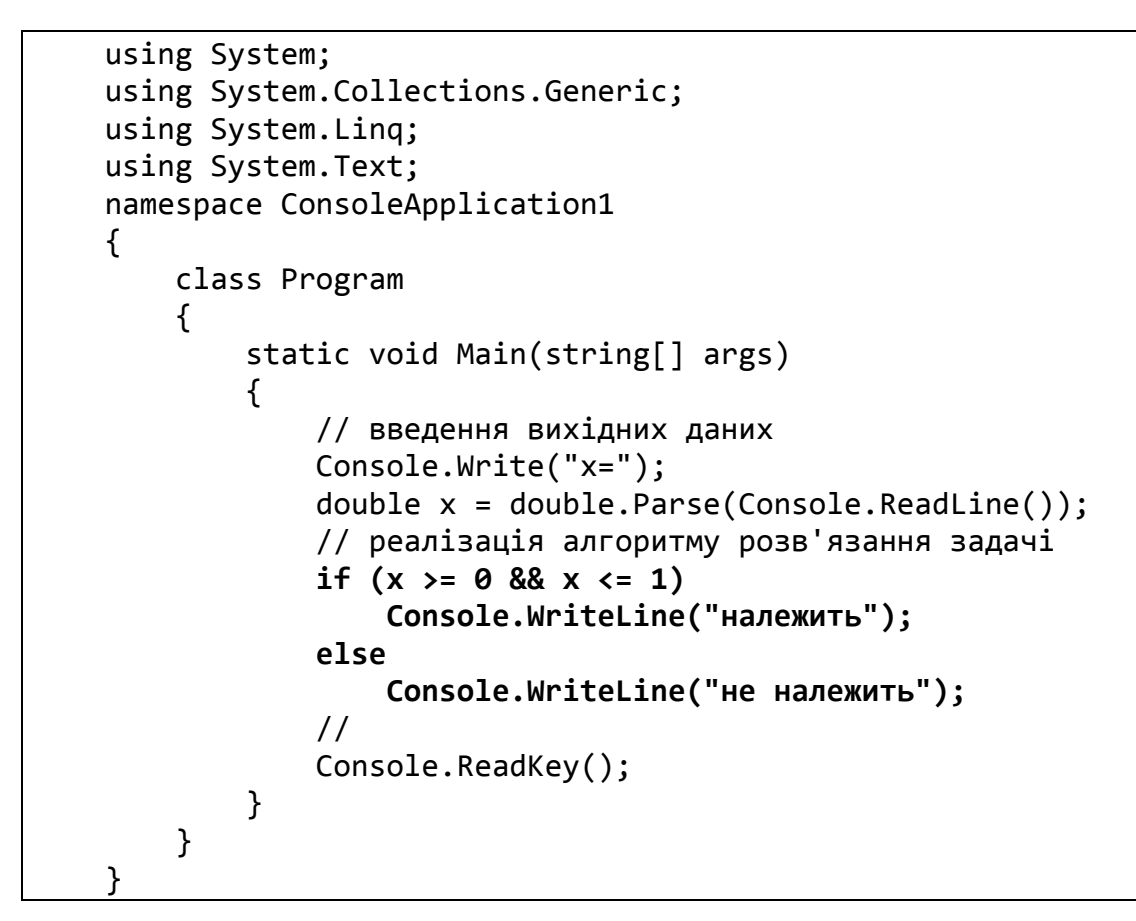

Результат роботи програми:

x=0,3

належить

Гілки деякого розгалуження можуть містити інші розгалуження. У цьому випадку виникає *вкладеність умовних операторів*.

**Приклад**. Скласти програму для обчислення значення функції

 $\overline{\phantom{a}}$  $\overline{\mathcal{L}}$  $\overline{\phantom{a}}$  $\left\{ \right.$  $\int$  $-\sin \pi x^2$ , якщо  $x>$  $-x$ , якщо  $0 < x \le$  $\leq$  $=$  $\sin \pi x^2$ , якщо  $x > 1$ .  $a, \nmax\limits_{i=1}^{\infty} a_i   
 0 < x \leq 1,$ 0,  $x \in \{0, x \leq 0\}$  $(x)$ 2  $\sin \pi r^2$ 2  $x^2$  – sin  $\pi x^2$ , якщо *x*  $x^2 - x$ , якщо  $0 < x$ *якщо x f x* π

```
using System;
using System.Collections.Generic;
using System.Linq;
using System.Text;
namespace ConsoleApplication1
{ 
     class Program
     { 
         static void Main(string[] args)
         {
              // введення вихідних даних
```

```
 Console.Write("x=");
              double x = double.Parse(Console.ReadLine()); 
              // реалізація алгоритму розв'язання задачі
              double f;
              if (x <= 0)
                  f = 0;
              else
                  if (x <= 1)
                     f = x * x - x; else
                      f = x * x - Math.Sin(Math.PI * x * x);
              // вивід результату
              Console.WriteLine("f={0}", f);
              //
              Console.ReadKey();
         }
     }
}
```
Результат роботи програми:

x=0,5  $f=-0,25$ 

## <span id="page-27-0"></span>**6.2. Складений оператор**

Часто виникає потреба у розгалуженнях, гілки яких містять більше ніж один оператор. У цьому випадку застосовують *складений оператор* або *операторні блоки*. *Складений оператор* – це оператор, який об'єднує декілька операторів в одну логічну групу.

Загальне правило запису складеного оператора:

```
<оператор 1>;
<оператор 2>;
…………
<оператор n>;
```
{

}

В даній конструкції "{" – відкриваюча операторна дужка; "}" – закриваюча операторна дужка. Складений оператор визначається як єдиний оператор. Його можна вставляти в довільне місце програми, де дозволено використання одного простого оператора.

Якщо в умовному операторі при виконанні чи невиконанні умови необхідно виконати декілька операторів, то необхідно ці оператори помістити в складений оператор.

### **Повна форма**

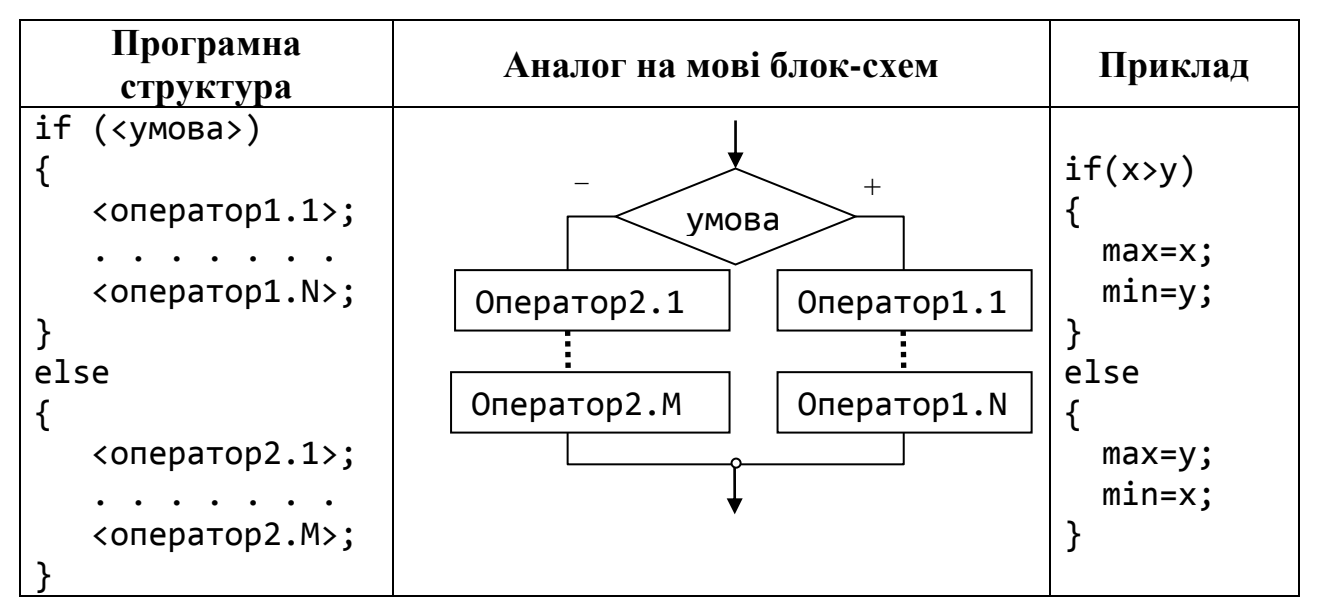

### **Скорочена форма**

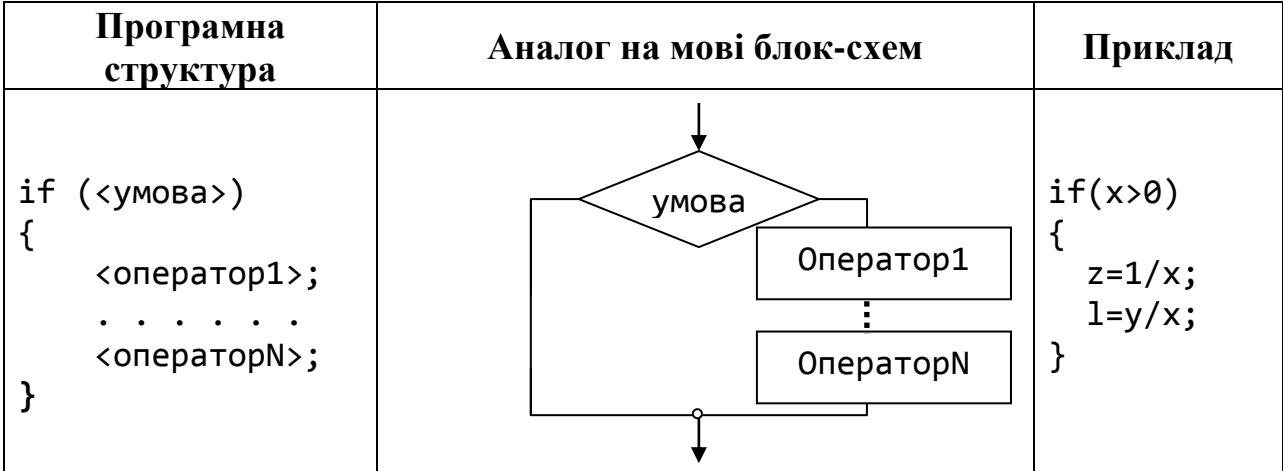

**Приклад**. Знайти максимальне та мінімальне із двох дійсних чисел.

```
using System;
using System.Collections.Generic;
using System.Linq;
using System.Text;
namespace ConsoleApplication1
{
     class Program
     {
         static void Main(string[] args)
         { double b,d;
             Console.Write("b=");
             b = double.Parse(Console.ReadLine());
```

```
 Console.Write("d=");
            d = double.Parse(Console.ReadLine());
            double max, min;
           if (b > d)\{ max = b;
               min = d; }
            else
           \{ max = d;
               min = b; }
            Console.WriteLine("max={0} min={1}", max, min);
            Console.ReadLine();
        }
    }
}
```
Результати роботи програми:

 $b=3$  $d=8$ max=8 min=3

#### <span id="page-29-0"></span>**6.3. Умовний оператор (?:)**

Якщо значення виразу може дорівнювати одному із двох значень в залежності від виконання чи невиконання деякої умови, то можна скористатися умовним оператором **(?:)**.

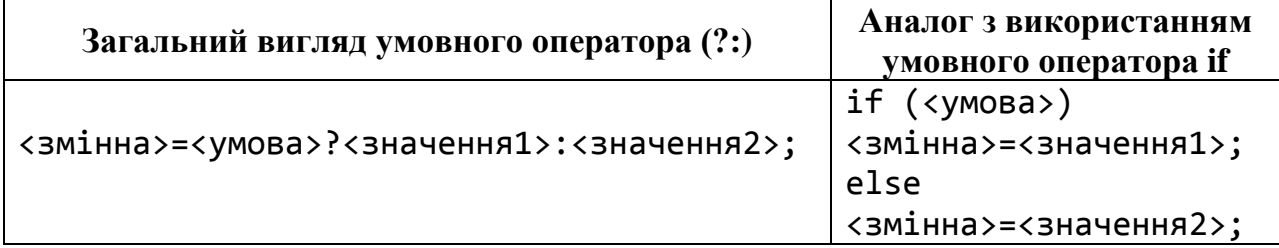

**Приклад**. Знайти максимальне із двох дійсних чисел.

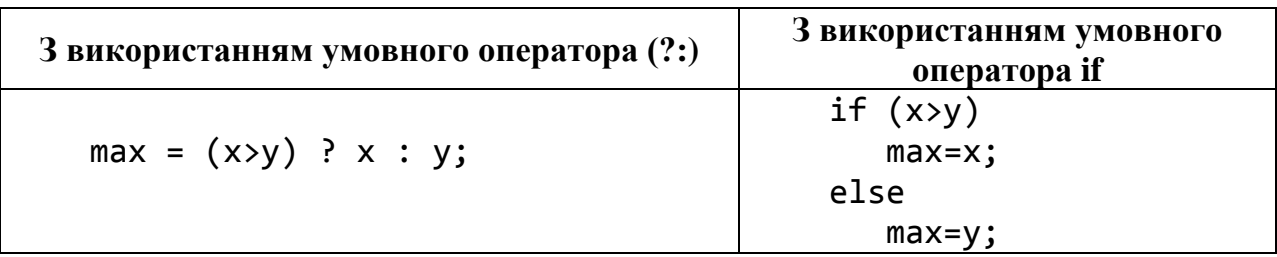

### <span id="page-29-1"></span>**6.4. Оператор вибору** switch

Оператор switch дозволяє передавати керування одному з декількох операторів в залежності від значення виразу, який називають *селектором*  *вибору*. У якості селектора вибору може бути вираз цілого типу, типу char, переліковного типу або типу string.

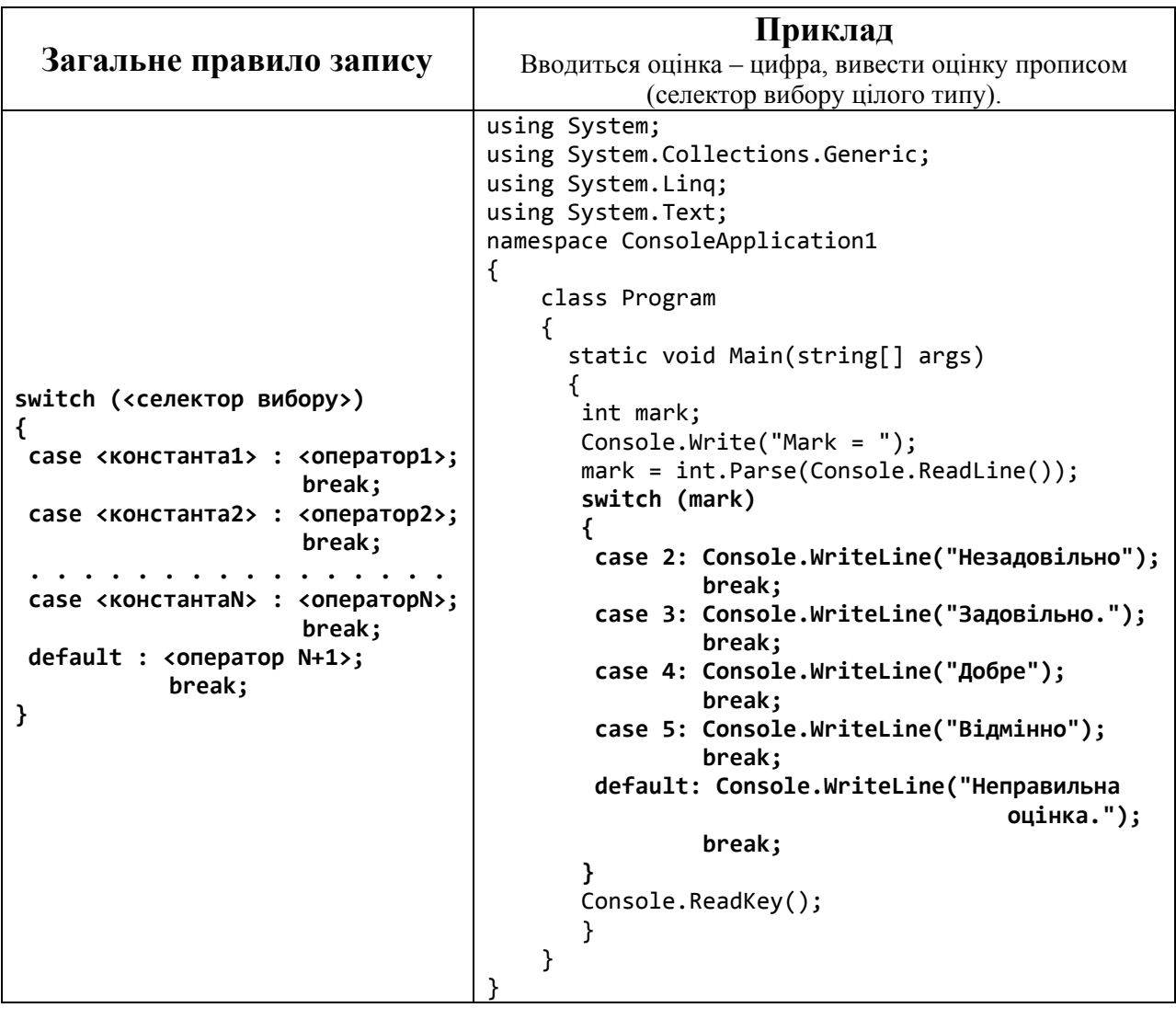

Якщо для декількох констант вибору необхідно виконати одні і ті ж дії, тоді ці константи вибору записують послідовно одна за одною, після чого вказується загальна дія.

**Приклад**. З клавіатури вводиться оцінка у національній шкалі, необхідно вивести повідомлення про те, чи зараховано студенту залік.

```
using System;
using System.Collections.Generic;
using System.Linq;
using System.Text;
namespace ConsoleApplication1
{
     class Program
     {
         static void Main(string[] args)
         {
             int mark;
```

```
 Console.Write("Mark = ");
             mark = int.Parse(Console.ReadLine());
             switch (mark)
\{ case 1:
                 case 2:Console.WriteLine("Незараховано.");
                     break;
                 case 3:
                 case 4:
                 case 5:Console.WriteLine("Зараховано.");
                     break;
                 default: Console.WriteLine("Неправильна оцінка.");
                     break;
 }
            Console.ReadKey();
        }
    }
}
```
**Приклад**. З клавіатури вводиться колір помідора, на екран необхідно вивести у якому він стані (росте, дозріває чи можна зірвати). При розв'язанні цього завдання використаємо оператор switch, у якому селектор і константи вибору є величинами типу string.

```
using System;
using System.Collections.Generic;
using System.Linq;
using System.Text;
namespace ConsoleApplication1
{
     class Program
     {
         static void Main(string[] args)
         {
             string color;
             Console.Write("Color = ");
             color = Console.ReadLine();
             switch (color)
 {
                 case "Green" : Console.WriteLine("Ще росте");
                         break;
                 case "Yellow": Console.WriteLine("Дозріває.");
                         break;
                 case "Red": Console.WriteLine("Можна зірвати");
                         break;
                 default: Console.WriteLine("Помідор-мутант.");
                            break;
 }
             Console.ReadKey();
         }
     }
}
```
**Приклад**. З клавіатури вводиться буква у нижньому регістрі, з'ясувати, чи є буква голосною. При розв'язанні цього завдання використаємо оператор switch, у якому селектор вибору та константи вибору типу char.

```
using System;
using System.Collections.Generic;
using System.Linq;
using System.Text;
namespace ConsoleApplication1
{
     class Program
     {
         static void Main(string[] args)
         {
             char c;
             Console.Write("Input letter= ");
            c = (char)Console.Read();
             switch (c)
 {
                 case 'а' :
                 case 'о' :
                 case 'у' :
                 case 'и' :
                 case 'і' :
                 case 'е' : Console.WriteLine("Голосна");
                              break;
                 default: Console.WriteLine("Приголосна");
                     break;
 }
             Console.ReadKey();
         }
     }
}
```
#### **Питання для самоконтролю**

- *1. Що називають розгалуженням?*
- *2. Які форми умовного оператора розрізняють у мові C#?*
- *3. Який загальний вигляд умовного оператора у повній формі?*
- *4. Який загальний вигляд умовного оператора у скороченій формі?*
- *5. У яких випадках використовують складений оператор?*
- *6. Який загальний вигляд умовного оператора (?:)?*
- *7. Який загальний вигляд оператора вибору switch?*
- *8. У яких випадках використовують оператор вибору switch?*

# **Завдання для самостійної роботи**

# **Завдання 1**

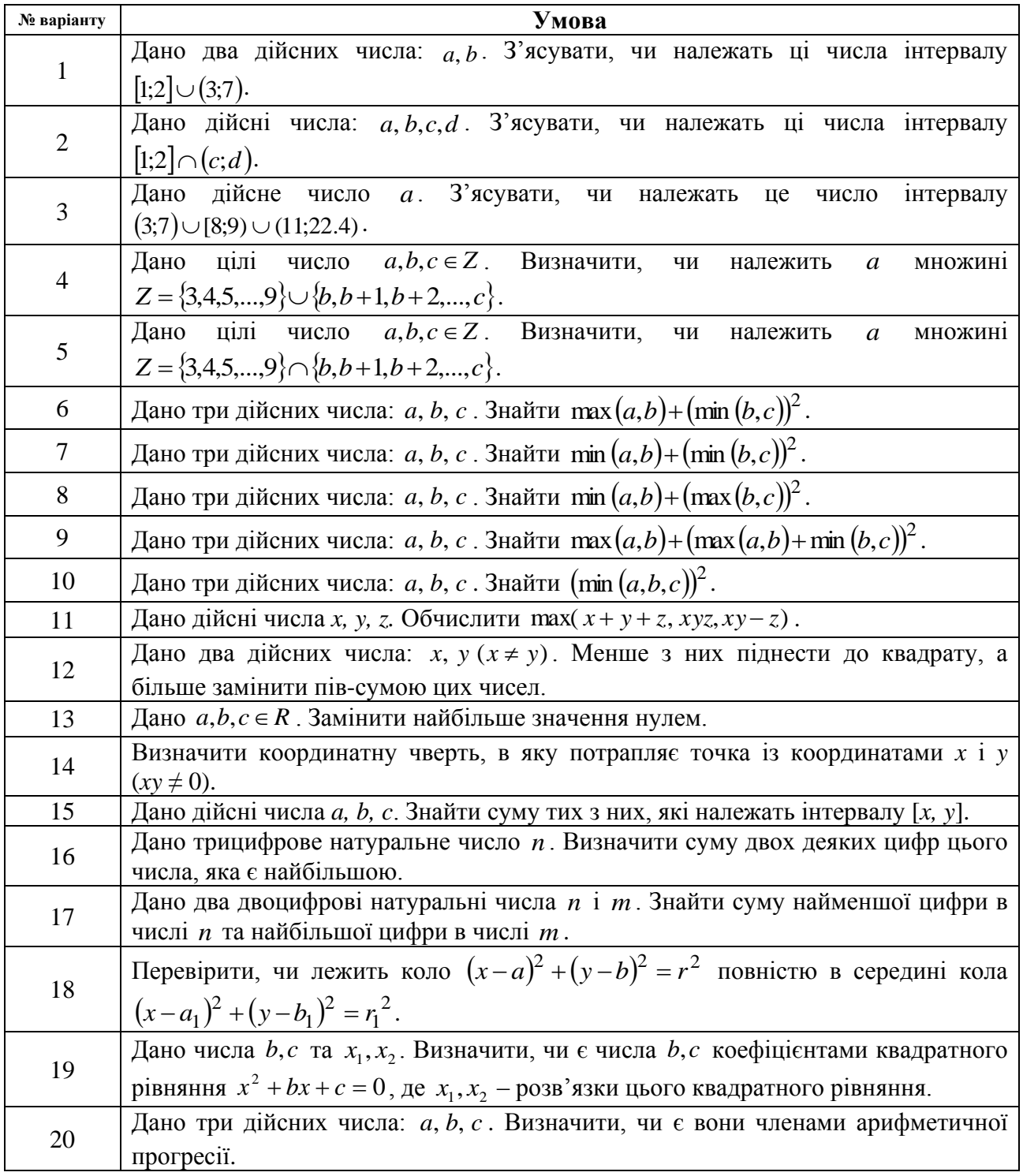

# **Завдання 2**

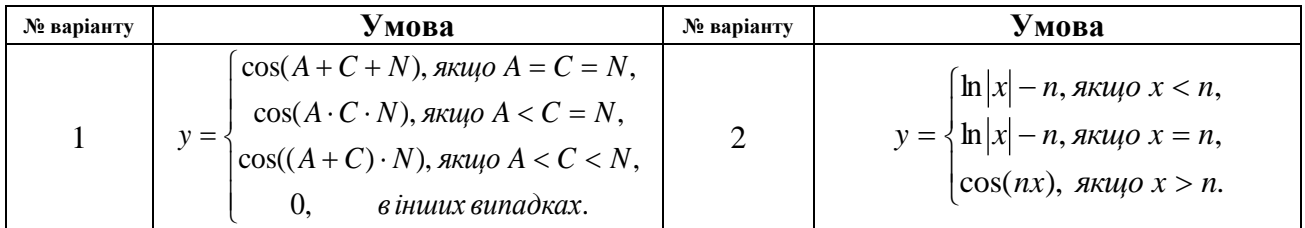

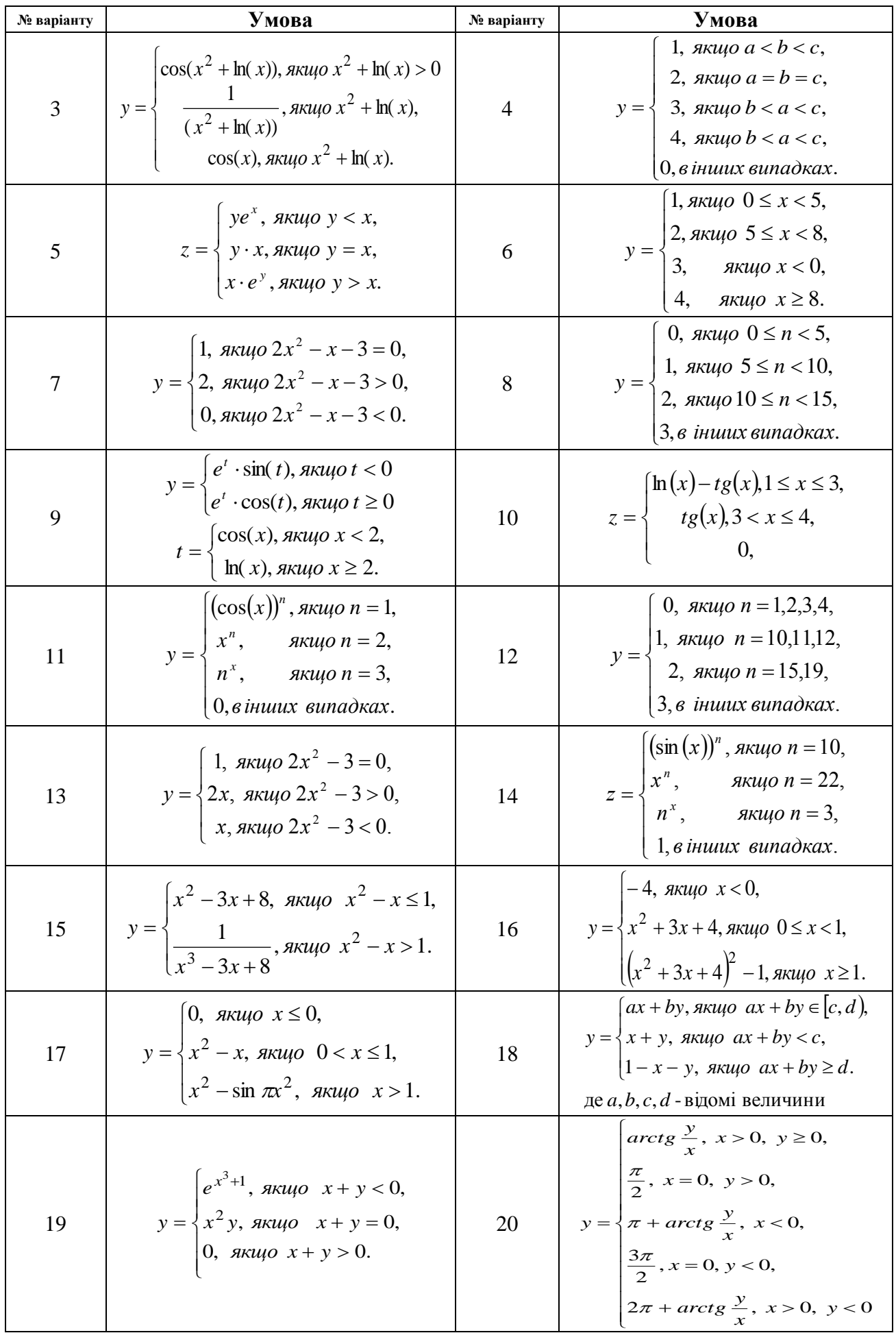

# **Завдання 3**

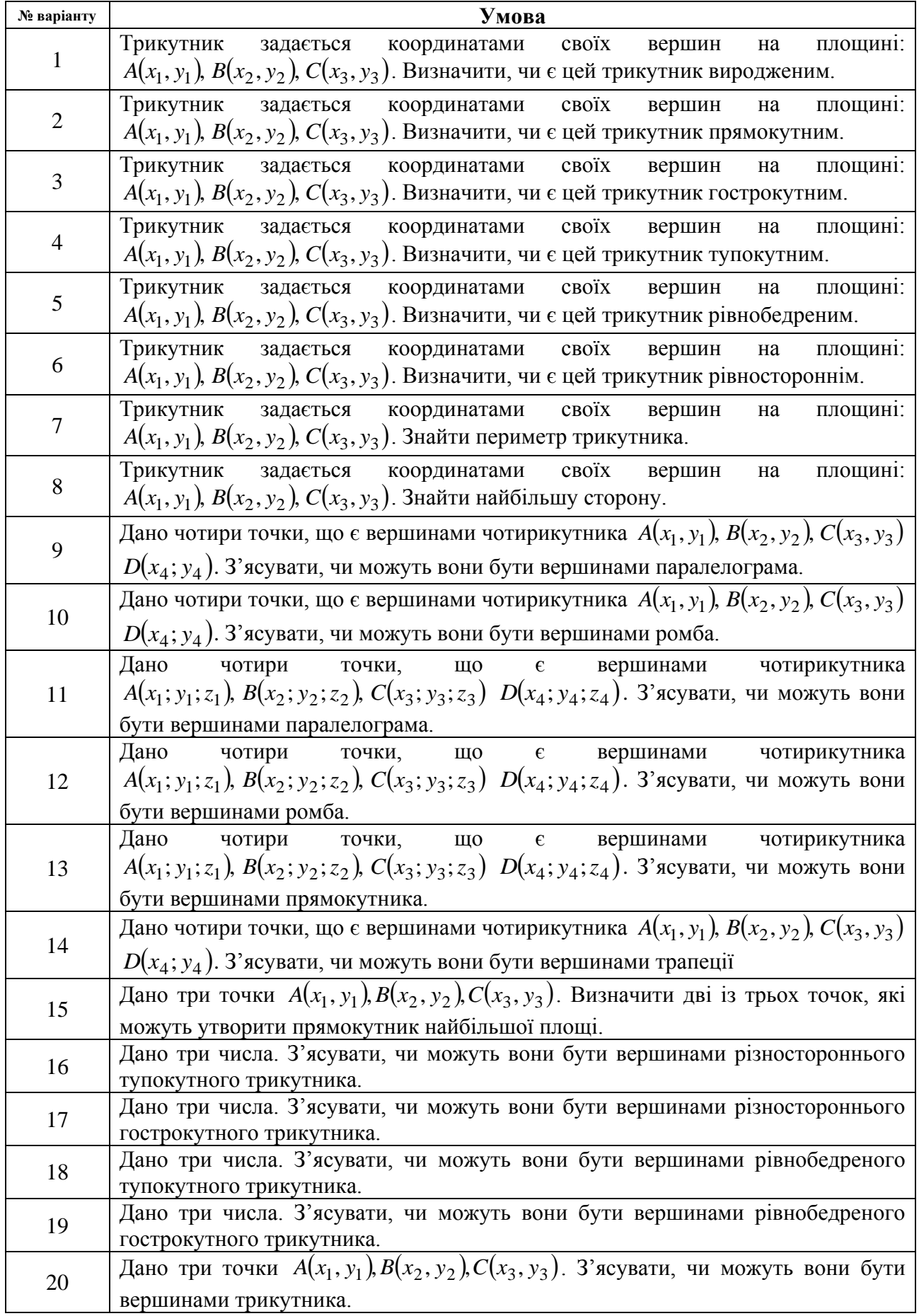

## **7. РЕАЛІЗАЦІЯ ЦИКЛІЧНИХ АЛГОРИТМІВ**

## <span id="page-36-0"></span>**7.1. Оператори циклу**

<span id="page-36-1"></span>Часто постає потреба виконати один і той самий оператор декілька разів. для цього застосовують *оператори циклів*. Цикл складається із *заголовка* і *тіла*. У заголовку циклу зазначається умова завершення циклу, а тіло циклу являє собою оператор, який потрібно виконати декілька разів. Кожне виконання оператора тіла циклу називається його *ітерацією*.

## **7.1.1. Оператор циклу** while

<span id="page-36-2"></span>Оператор while циклічно виконує своє тіло до тих пір, поки умова виконується (логічний вираз приймає значення true).

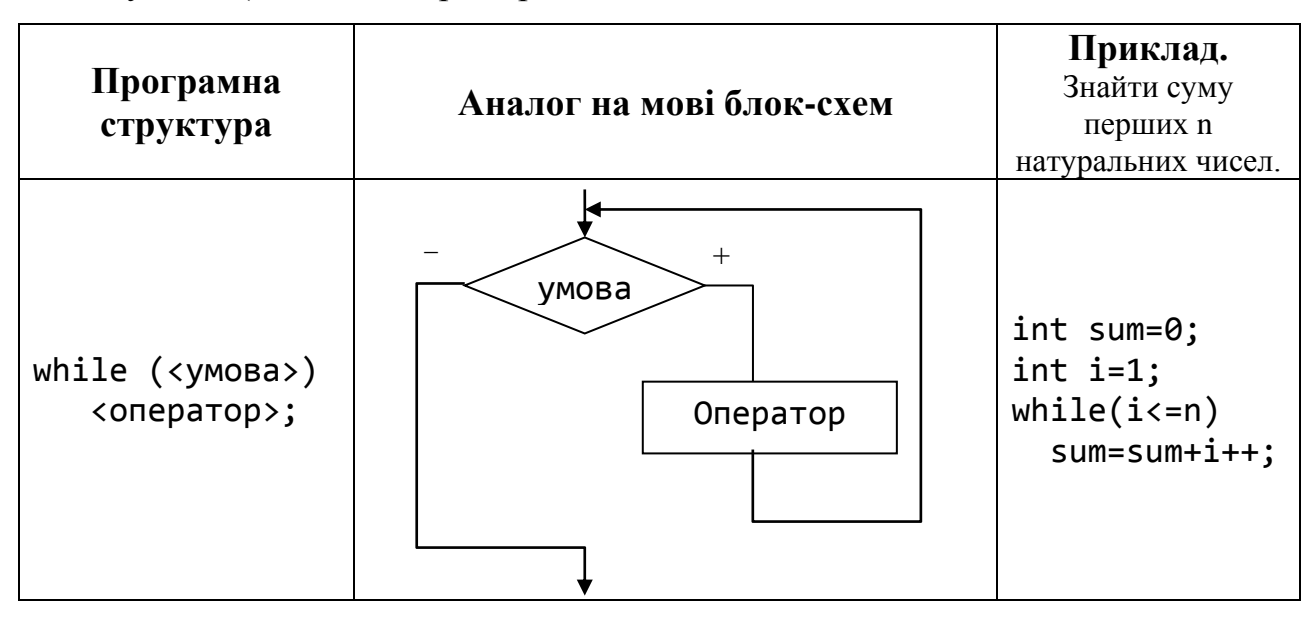

Якщо тіло циклу складається з більше ніж одного оператора, то необхідно використати складений оператор.

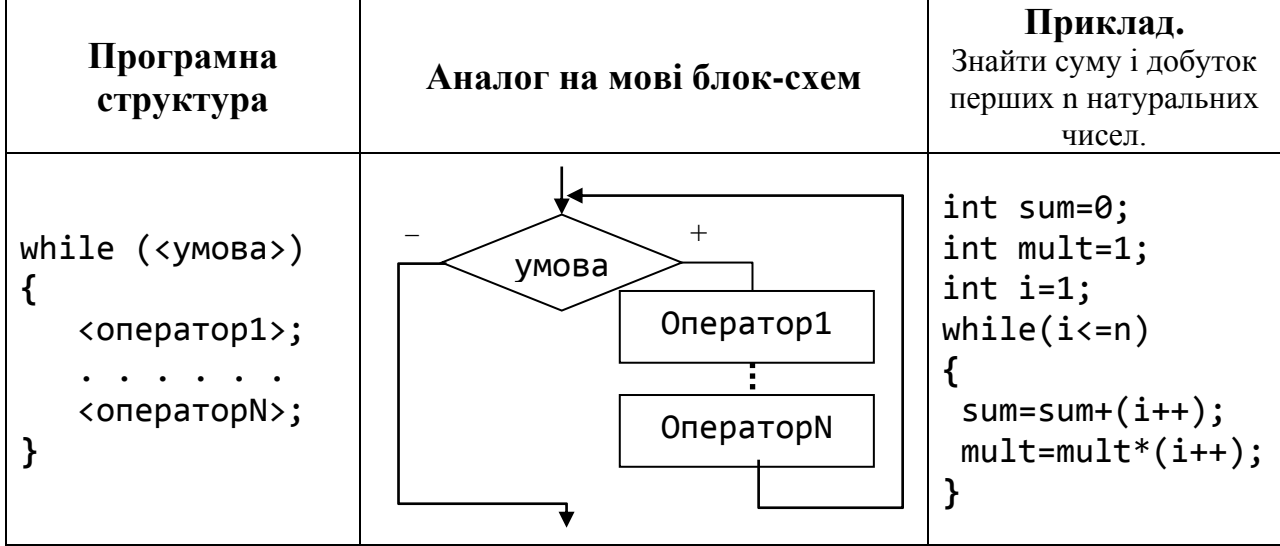

## **7.1.2. Оператор циклу** do-while

<span id="page-37-0"></span>Оператор циклу do-while відрізняється від оператора while тим, що перевірка умови виконується не до, а після виконання інструкції (оператора). У операторі циклу do-while тіло циклу виконається принаймні один раз.

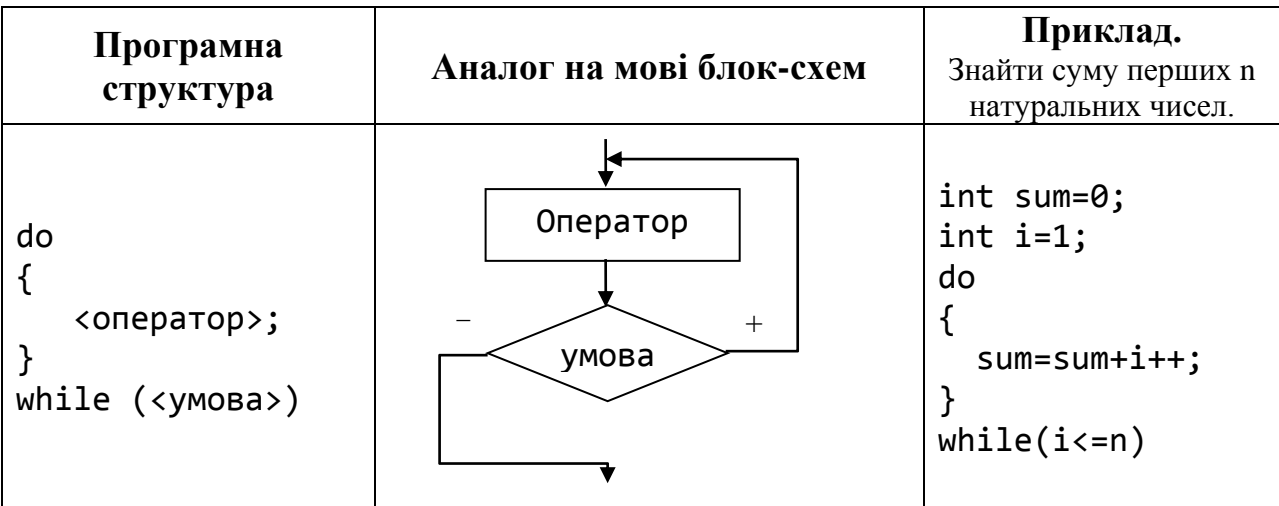

## <span id="page-37-1"></span>**7.1.3. Оператор циклу** for

Загальний вигляд:

for (<вираз ініціалізації>;<умова продовження>;<ітераційна частина>) <оператор>;

Аналог на мові блок-схем:

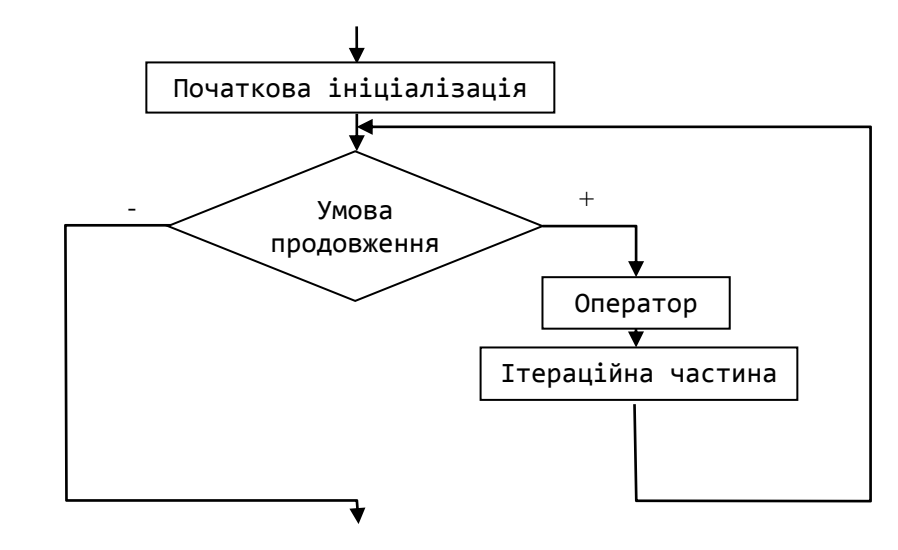

Схематичне зображення виконання оператора:

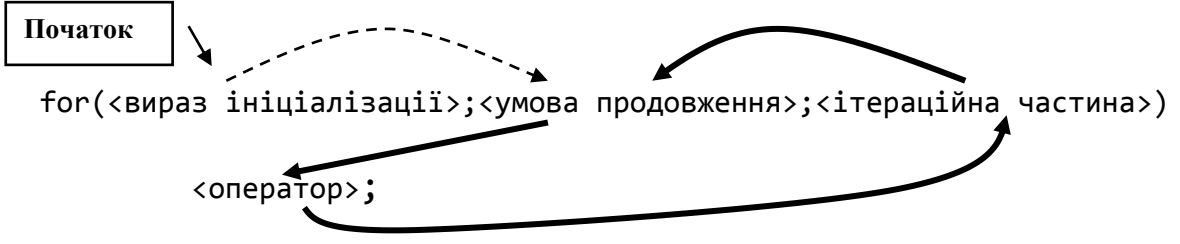

Оператор for працює у відповідності до наступного алгоритму:

- 1. Обчислюється вираз ініціалізації. У цій частині допустима ініціалізація декількох лічильників циклу.
- 2. Перевіряється умова продовження. Якщо умова невірна то робота циклу завершується і передається управління наступному оператору.
- 3. Якщо умова істинна, виконується тіло даного оператора.
- 4. Виконується приріст одного або декількох лічильників циклу (або виконується довільна інша операція).
- 5. Здійснюється перехід до кроку 2.

Приклад. Знайти суму перших n натуральних чисел.

```
using System;
using System.Collections.Generic;
using System.Ling;
using System. Text;
namespace ConsoleApplication1
\left\{ \right.class Program
    \{static void Main(string[] args)
         \left\{ \right.int n, sum=0;Console.WriteLine("n=");
              n=int.Parse(Console.ReadLine());
              for (int i = 1; i <= n; i++)
                  sum = sum + i;Console.ReadKey();
         }
    \mathcal{E}\mathcal{L}
```
Проілюструємо випадок, коли частина ініціалізації та ітераційна частина містять декілька виразів, розділених комою.

Приклад. Обчислити значення виразу

$$
\frac{1}{0,3} + \frac{2}{0,4} + \dots + \frac{n}{0,3 + 0.1 * (n-1)}
$$

```
using System;
using System. Collections. Generic;
using System. Ling;
using System. Text;
namespace ConsoleApplication1
\left\{ \right.
```

```
 class Program
     {
         static void Main(string[] args)
         {
              int n;
              Console.WriteLine("n=");
              n=int.Parse(Console.ReadLine());
              double d;
              int c;
              double sum=0;
              for (c = 1, d=0.3; c <= n; c++, d+=0.1)
                sum +-c/d;
              Console.WriteLine("sum={0:f3}",sum);
              Console.ReadKey();
         }
     }
}
```
Кожна з частин оператора циклу може бути відсутньою, але розділові знаки ";" є обов'язковими. Так нескінчений цикл може бути задано так:

```
for (j ; )<оператор>;
```
# <span id="page-39-0"></span>**7.2. Оператори** break **та** continue

Оператор continue може бути використаний у будь-якому із циклів у випадку, коли немає потреби виконувати до кінця усі оператори тіла циклу поточної ітерації, а необхідно одразу перейти до наступної ітерації.

**Приклад**. Знайти добуток непарних натуральних чисел, що менші за K.

```
using System;
using System.Collections.Generic;
using System.Linq;
using System.Text;
namespace ConsoleApplication1
{
     class Program
     {
         static void Main(string[] args)
\overline{\mathcal{L}} int K;
              Console.Write("K=");
              K=int.Parse(Console.ReadLine());
              int mult=1;
```

```
for (int i = 1; i \le K; i++)\{if ((i % 2) == 0) continue;
              mult *= i; }
           Console.ReadKey();
        }
    }
}
```
Оператор break у циклах використовують для негайного виходу з того циклу, в тілі якого він знаходиться.

**Приклад**. Знайти найменше значення факторіалу натурального числа, що перевищує число K.

```
using System;
using System.Collections.Generic;
using System.Linq;
using System.Text;
namespace ConsoleApplication1
{
     class Program
     {
         static void Main(string[] args)
\overline{\mathcal{L}} int K;
             Console.Write("K=");
             K=int.Parse(Console.ReadLine());
             int fakt=1;
            for (int i = 1; ; i++)\{fakt *= i; if (fakt > K) break;
 }
             Console.WriteLine("fakt={0}",fakt);
             Console.ReadKey();
         }
     }
}
```
**Приклад**. Вивести на екран усі натуральні двоцифрові числа, у яких друга цифра не перевищує першу.

При розв'язанні цього завдання використаємо оператор break , який здійснює вихід тільки із вкладеного циклу (робота зовнішнього циклу продовжується).

```
using System;
using System.Collections.Generic;
using System.Linq;
using System.Text;
namespace ConsoleApplication1
{
    class Program
    {
        static void Main(string[] args)
        {
          for (int i = 1; i \le 9; i++)\{for (int j = 1; j \le 9; j++)\{ if (j > i) break;
                  Console.WriteLine("{0}{1}",i,j);
 }
 }
               Console.ReadKey();
        }
    }
}
```
#### **Питання для самоконтролю**

- *1. У яких випадках застосовують оператори циклу?*
- *2. Що таке тіло циклу?*
- *3. Що називають ітерацією циклу?*
- *4. Який загальний вигляд оператора циклу while?*
- *5. Який загальний вигляд оператора циклу do-while?*
- *6. Які відмінності у роботі операторів циклу while та do-while?*
- *7. Який загальний вигляд оператора for?*
- *8. За яким алгоритмом виконується оператор for?*
- *9. Яке призначення оператора break?*
- *10.Яке призначення оператора continue?*

# Завдання для самостійної роботи

## Завдання 1

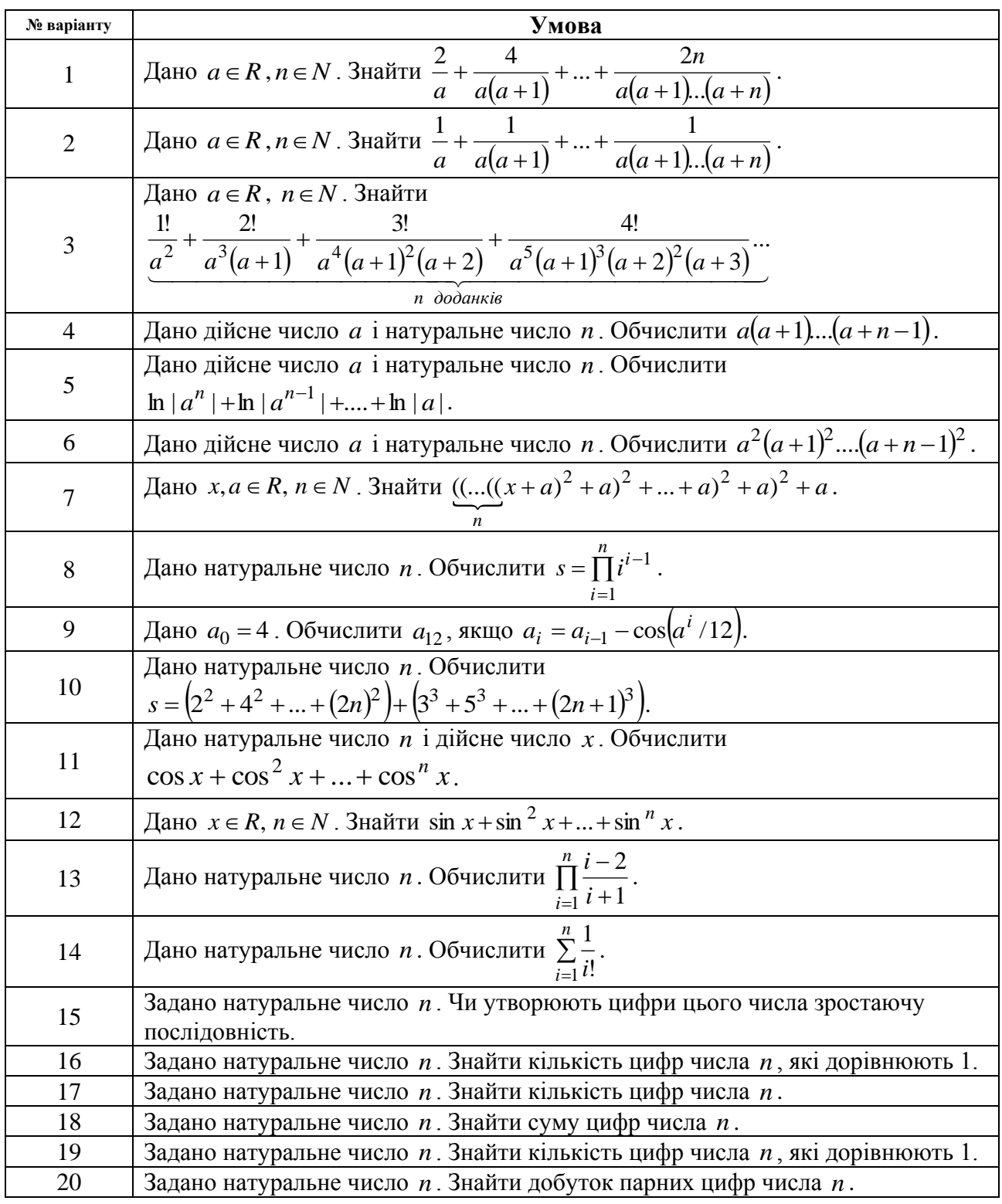

# Завдання 2

Обчислити з точністю  $\varepsilon > 0$  значення функції, заданої за допомогою ряду Тейлора у деякій точці  $x$ .

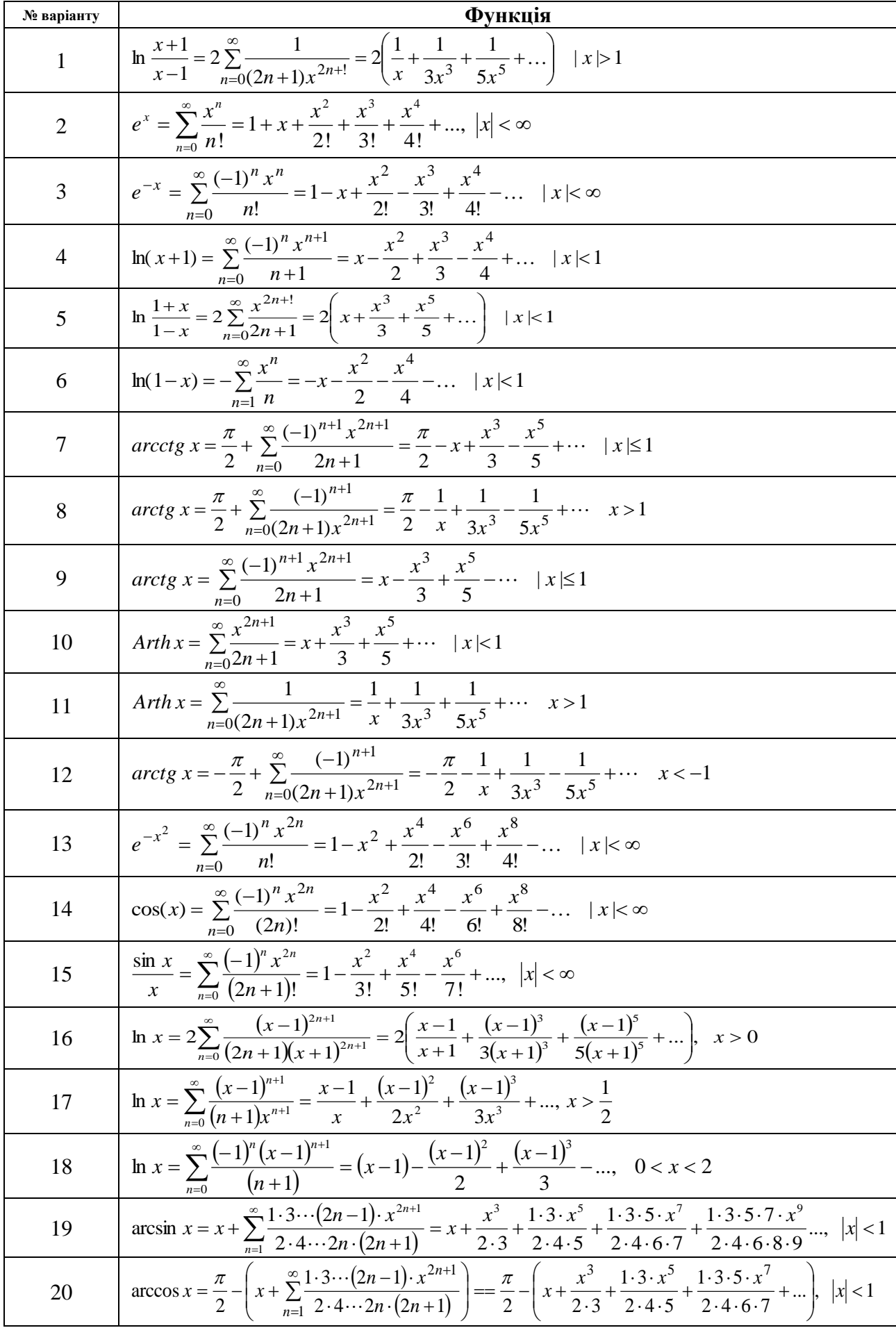

# 8. СТРУКТУРНИЙ ПІДХІД ДО РОЗРОБКИ АЛГОРИТМІВ. **ФУНКЦІЇ**

<span id="page-44-0"></span>При розв'язанні складних задач застосовується структурний підхід до розробки алгоритмів за методикою «зверху-вниз». Цей підхід полягає у розбитті складної задачі на більш прості підзадачі.

#### 8.1. Означення функції

<span id="page-44-1"></span>У мові С# у рамках структурного підходу до розробки алгоритмів підзадачі реалізовують у вигляді окремих функцій, які потім можуть бути використані в основному методі програми Main. Під функцією будемо розуміти окремо виділений програмний блок, що має власне ім'я та може повертати результат у викликаючу програму.

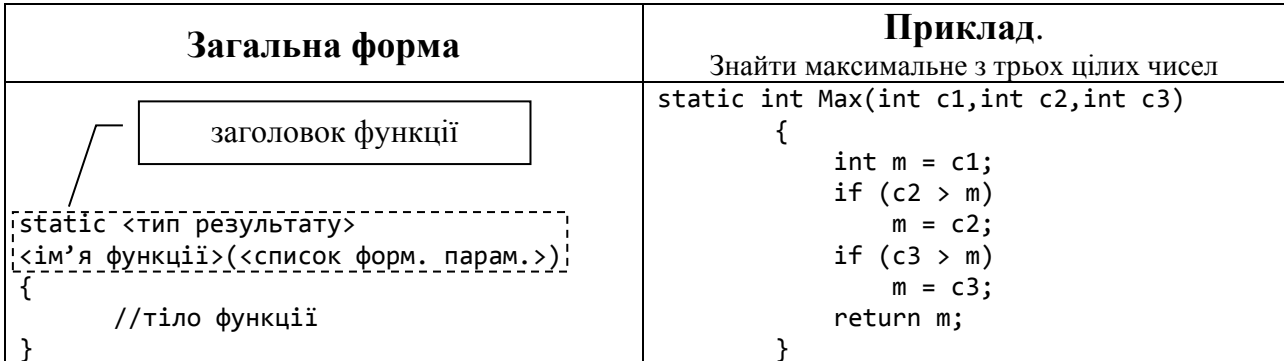

Проілюструємо застосування структурного підходу на прикладі. Обчислити значення виразу

$$
S = \underbrace{\max\{a, -b, 3\}}_{\text{max 1}} * \underbrace{\max\{a, 2b, c\}}_{\text{max 2}} - \underbrace{\max\{-a, b, 7\}}_{\text{max 3}} = \max 1 * \max 2 - \max 3
$$

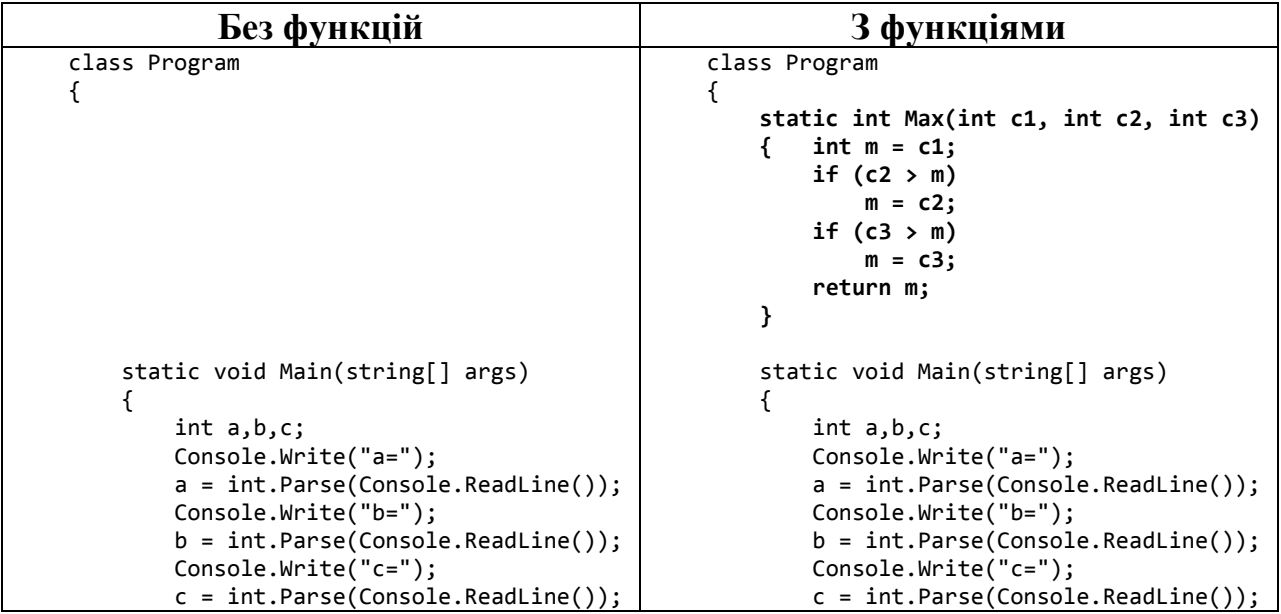

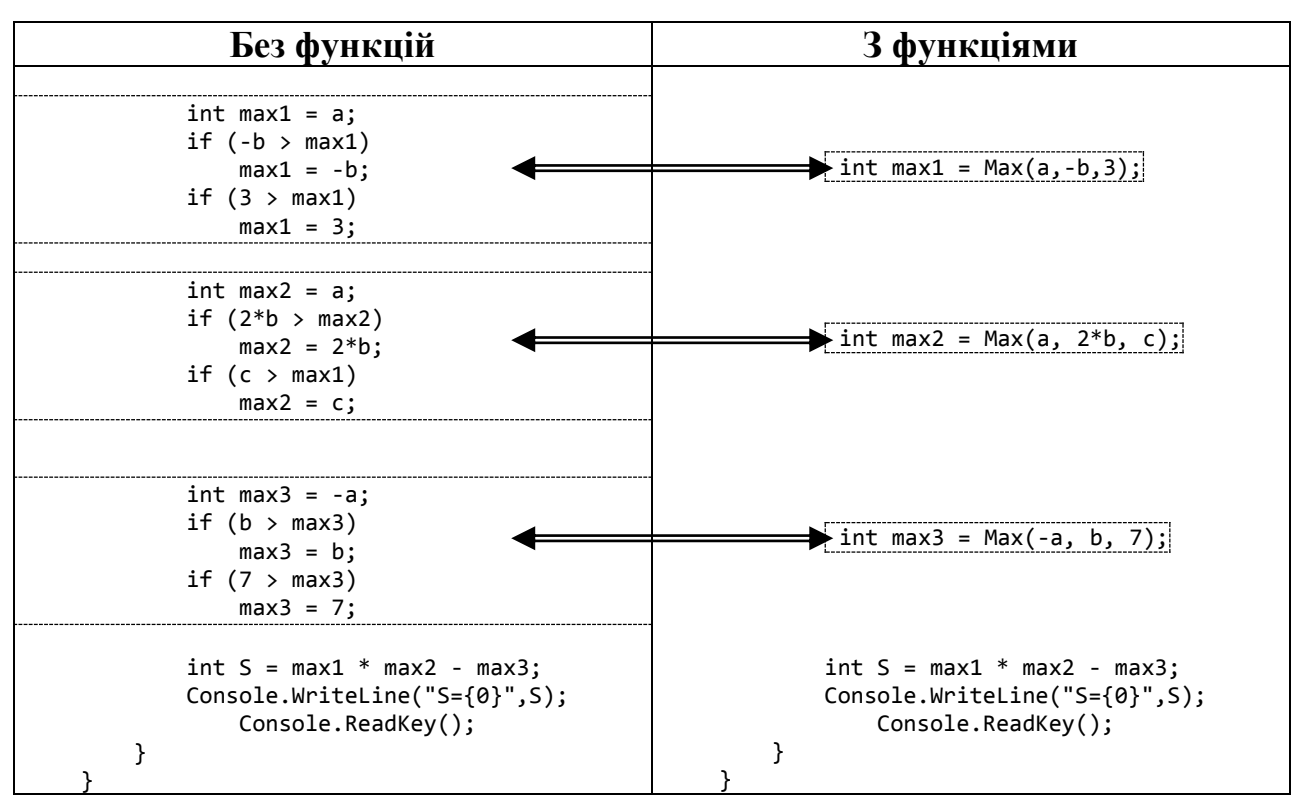

Якщо функція не повертає якого-небудь результату, тоді в якості типу результату вказується тип void. Для повернення результату роботи функції використовується інструкція return.

#### Загальне правило:

return [<вираз того ж типу що й результат функції>];

Крім того, ключове слово return завершує виконання функції. Тобто, якщо функція не повертає якого-небудь результату, то інструкцію return без виразу також можна використовувати для завершення виконання функції. Якщо ключове слово return відсутнє, то виконання функції завершиться, коли буде досягнуто кінець блоку функції. Якщо тип результату функції відмінний від void, то використання ключового слова return  $\epsilon$ обов'язковим.

#### **8.2. Формальні та фактичні параметри**

<span id="page-45-0"></span>Параметри, що їх імена вказані у <список форм. парам.> у заголовку функції, називаються *формальними*. Формальні параметри в списку формальних параметрів розділяються комою. В якості специфікаторів формальних параметрів можуть використовуватися ключові слова **ref** та **out**.

Оскільки специфікатор формального параметра є частиною списку формальних параметрів, то можна описувати функції, які відрізняються специфікаторами формальних параметрів.

Значення, що замінюють формальні параметри під час виклику функції, називаються *фактичними параметрами* або *аргументами*.

Описання функції створює окрему область дії імен для її формальних параметрів та локальних (по відношенню до функції) змінних, які визначені в блоці, який утворює тіло методу. В межах блоку звернення до формальних параметрів здійснюється за іменами, визначеними в списку формальних параметрів.

При виклику функції створюється окрема копія формальних параметрів та локальних змінних даної функції, після чого відбувається передача аргументів у копії. В залежності від специфікатора, який був використаний при описі формального параметра, аргументи можуть передаватися:

- за значенням (немає ніякого специфікатора);
- $\bullet$  за покажчиком (вказано специфікатор ref або out).

При передачі аргументу *за значенням* в копію відповідного формального параметру просто записується значення, яке передається в даному аргументі. Копія розглядається як локальна змінна, яка має тип відповідного формального параметра. Зміна значення цієї змінної ніяк не вплине на значення фактичного параметра.

**Приклад**. Створити функцію, що повертає середнє арифметичне значення трьох дійсних чисел.

```
 class Program
     {
         static double Average(double c1, double c2, double c3)
 {
             return (c1 + c2 + c3) / 3;
 }
         static void Main(string[] args)
\overline{\mathcal{L}} double n, m, k;
             Console.WriteLine("n=");
             n = double.Parse(Console.ReadLine());
             Console.WriteLine("m=");
```

```
 m = double.Parse(Console.ReadLine());
             Console.WriteLine("k=");
             k = double.Parse(Console.ReadLine());
             double ser= Average(n, m, k);
             Console.WriteLine("Average = {0} ",ser);
             Console.ReadKey();
         }
 }
```
*При передачі аргументу за покажчиком* у копію формального параметру записується адреса на даний аргумент. Тому, всі зміни стосовно даного формального параметра стосуються також і відповідного фактичного параметра. При описанні відповідного формального параметра та при передачі відповідного аргументу використовується модифікатор ref.

Такий спосіб передачі параметрів використовується, напиклад, тоді, коли в функції необхідно змінити фактичні параметри.

**Приклад.** Створити функцію, яка більше значення зменшує на 2, а менше збільшує на 3.

```
 class Program
    {
        static void Fun1(ref int a, ref int b)
        {
            if (a > b)
 {
                a -= 2;
               b + = 3;
 }
            else
 {
               b - = 2;
                 a += 3;
 }
 }
        static void Main(string[] args)
\overline{\mathcal{L}} int n,m;
            Console.WriteLine("n=");
            n=int.Parse(Console.ReadLine());
            Console.WriteLine("m=");
            m = int.Parse(Console.ReadLine());
            Fun1(ref n,ref m);
           Console.WriteLine("n = \{0\} m = \{1\}", n, m);
            Console.ReadKey();
         }
 }
```
Для передачі аргументу за покажчиком можна використовувати специфікатор out. У цьому випадку, на відміну від попереднього, вже не є обов'язковою ініціалізація аргументу до його передачі у функцію. Але в самому методі фактичний параметр вважається неініціалізованим і має обов'язково бути проініціалізованим до завершення методу. При передачі аргументу у функцію також викорстовується специфікатор out.

Такий метод передачі параметрів використовується, наприклад, тоді, коли аргумент є результатом роботи функції.

**Приклад.** Створити функцію, яка повертає максимальне та мінімальне значення із двох дійсних чисел.

```
 class Program
    {
     static void MinMax(int c1, int c2, out int max, out int min)
\overline{\mathcal{L}}if (c1 > c2)\{max = c1;min = c2; }
            else
\{max = c2;min = c1;
 }
 }
        static void Main(string[] args)
\overline{\mathcal{L}} int n,m;
            Console.WriteLine("n=");
            n=int.Parse(Console.ReadLine());
            Console.WriteLine("m=");
            m = int.Parse(Console.ReadLine());
            int max, min;
            MinMax(n, m, out max, out min);
            Console.WriteLine("max= {0} min={1}",max,min);
            Console.ReadKey();
        }
 }
```
Отже, зміна значення фактичного параметра в результаті зміни значення формального параметра відбувається тільки у випадку коли передача здійснюється за покажчиком.

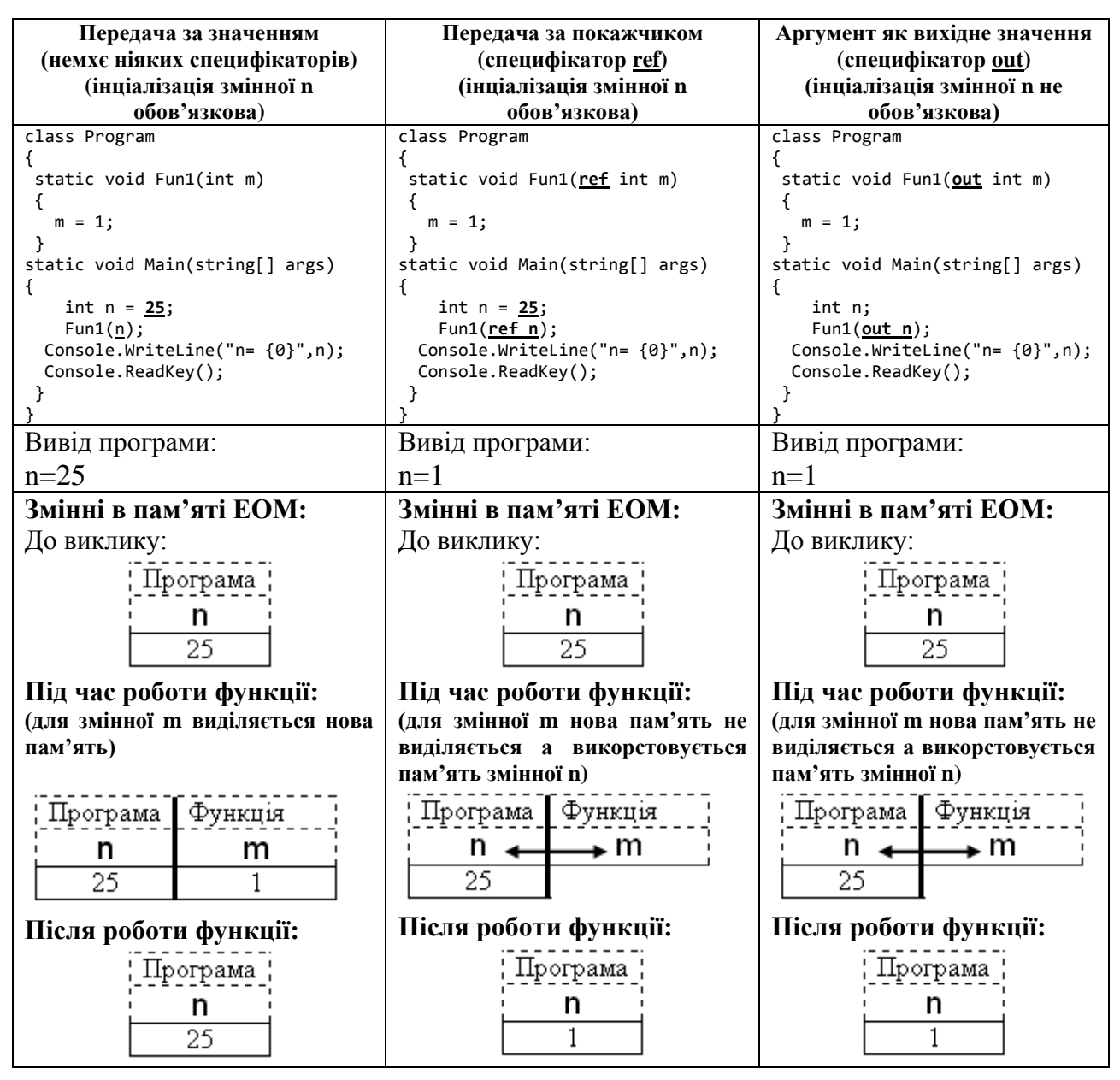

#### <span id="page-49-0"></span>**8.3. Рекурсія**

*Рекурсія* − це такий спосіб організації обчислювального процесу, за якого функція звертається сама до себе. Такі звернення називаються *рекурсивними викликами*, а функція, що містить рекурсивні виклики, − *рекурсивною*.

Рекурсію використовують у ситуаціях, коли легко звести вихідну задачу до задачі того ж виду, але з іншими вихідними даними. Найпростішим прикладом такої задачі може стати обчислення факторіала. Так обчислення факторіала може бути здійснене у відповідності до наступного рекурентного правила:

$$
n! = \begin{cases} (n-1)! \cdot n, \text{ } \text{rk} \text{ujo} \text{ } n > 0; \\ 1, \text{ } \text{rk} \text{ujo} \text{ } n = 0. \end{cases}
$$

Реалізуємо це рекурентне правило у вигляді рекурсивної функції:

```
static int factorial(int n)
₹
    if (n == 0)return 1;
    else
         return factorial(n - 1) * n;
\mathcal{F}
```
Будь-яке рекурентне правило, яке визначає деяку рекурсію повинно містити умову зупинення, що називається умовою завершення рекурсії. Для випадку задачі обчислення факторіала n! умовою завершення рекурсії є умова  $n=0$ .

Роботу рекурсивної функції розглянемо на прикладі обчислення 4!. Основна програма звертається до функції factorial(4). Виклик функції factorial(3) відбудеться ще до першого виконання операції множення, після цього, теж ще до операції множення, з функції factorial(3) буде функція  $factorial(2)$ . Процес викликана рекурсивних **ВИКЛИКІВ** припиниться у функції factorial(0), що поверне 1. Ця одиниця стане  $factorial(\theta)*1$ значенням лівого операнда операції  $\overline{V}$ **функції** factorial(1). Результат операції буде повернутий функцією factorial(1) у функцію factorial(2) і т.д. Отже, під час рекурсивних викликів функції factorial виконання операцій множення відкладатиметься, оскільки один із множників ще не відомий. Добутки будуть послідовно обчислені при поверненні із функцій.

Приклад. Описати рекурсивну функцію, яка за заданим дійсним значенням х та цілим значенням *п* обчислює значення величини  $x^n$  у відповідності до формули:

$$
x^{n} = \begin{cases} 1, & \text{if } n = 0, \\ \frac{1}{x^{|n|}}, & \text{if } n < 0, \\ x \cdot x^{n-1}, & \text{if } n > 0 \end{cases}
$$

```
static double f(double x, int n)
\{if (n == 0)return 1;
    else
        if (n < 0)return 1 / f(x, Math. Abs(n));else
            return x * f(x, n - 1);
ł
```
#### Питання для самоконтролю

- 1. У чому полягає суть структурного підходу до розробки алгоритмів?
- 2. Який загальний вигляд статичної функції?
- 3. Що таке формальні параметри?
- 4. Що таке фактичні параметри?
- 5. Які типи формальних параметрів існують у мові С#?
- 6. Шо таке рекурсія?

#### Завдання для самостійної роботи

#### Завдання 1

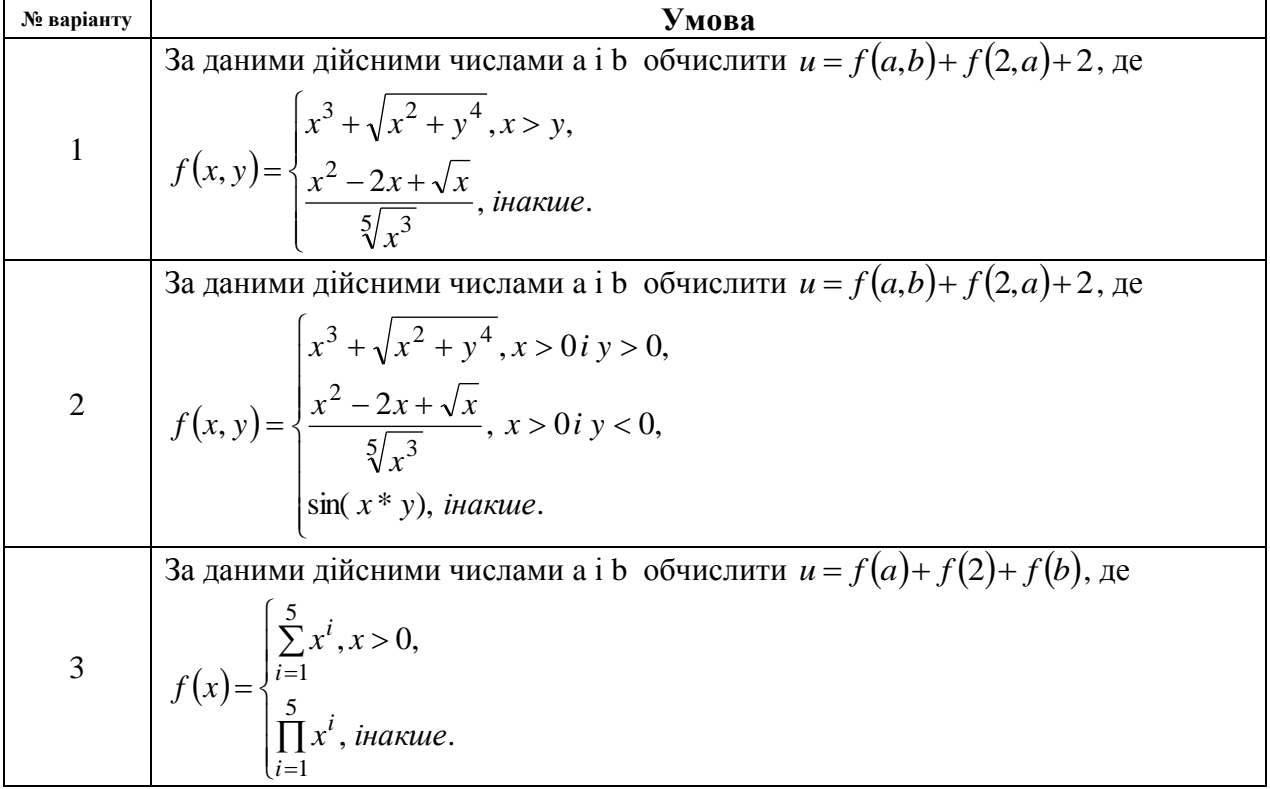

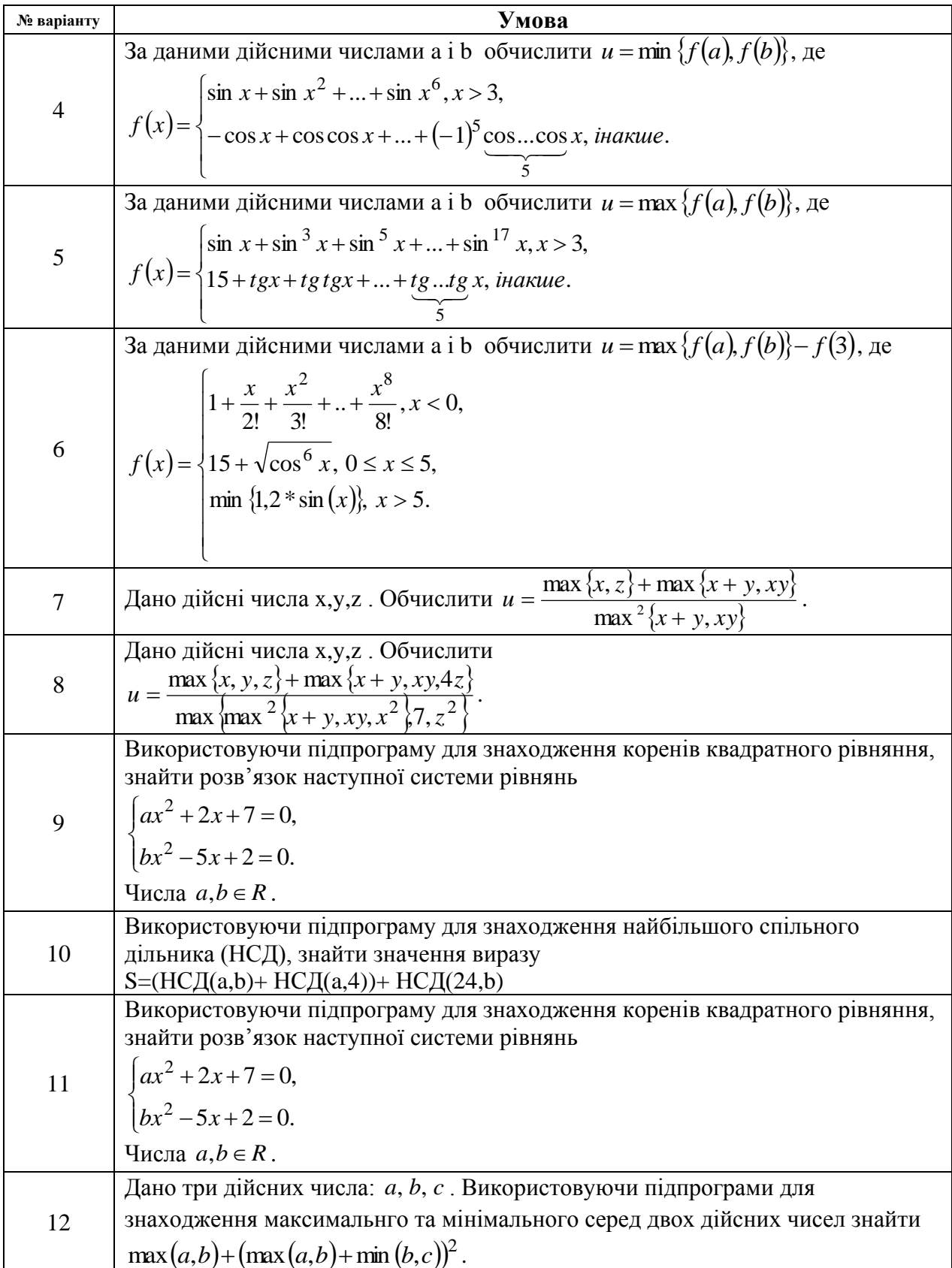

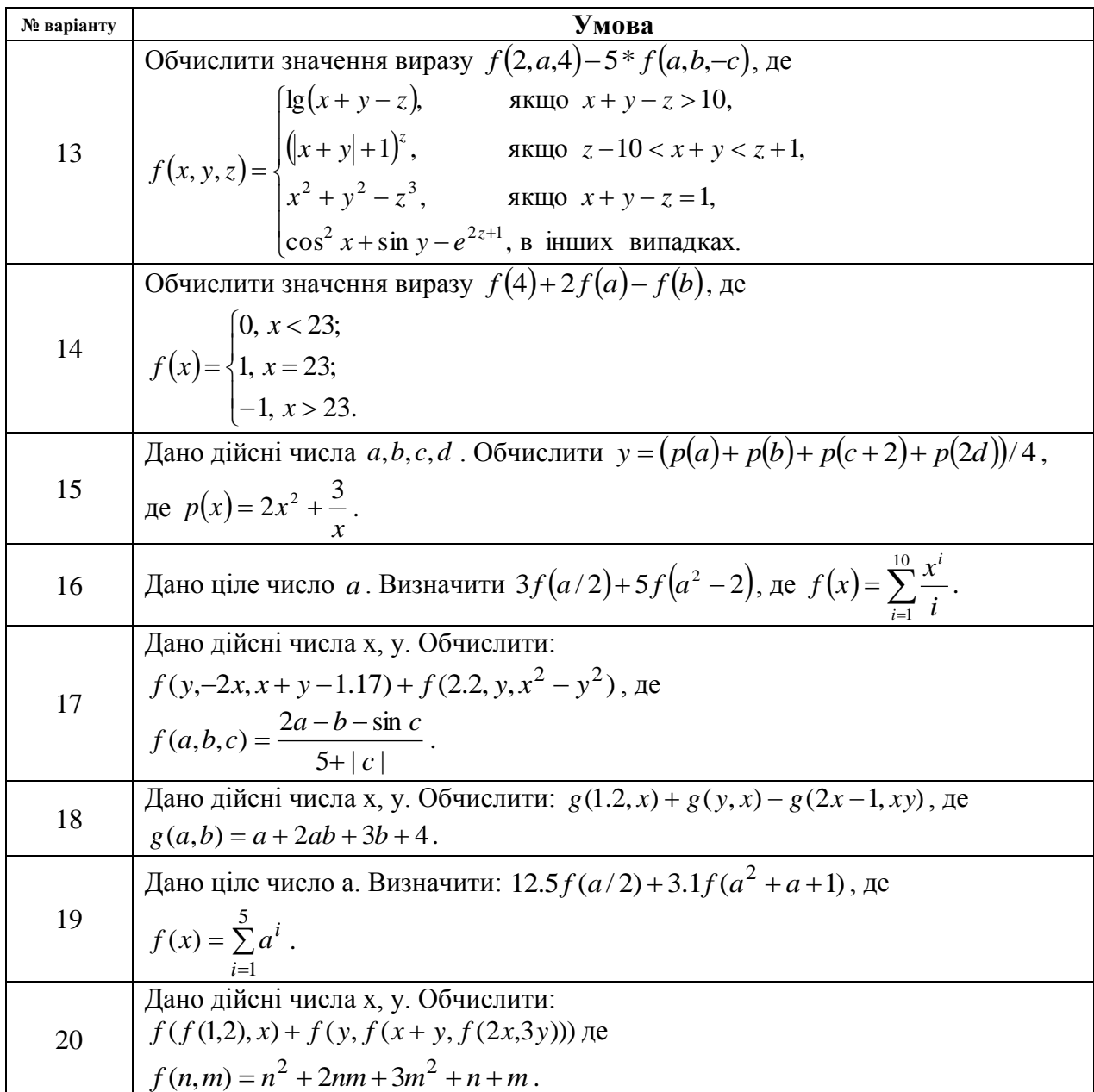

# **Завдання 2**

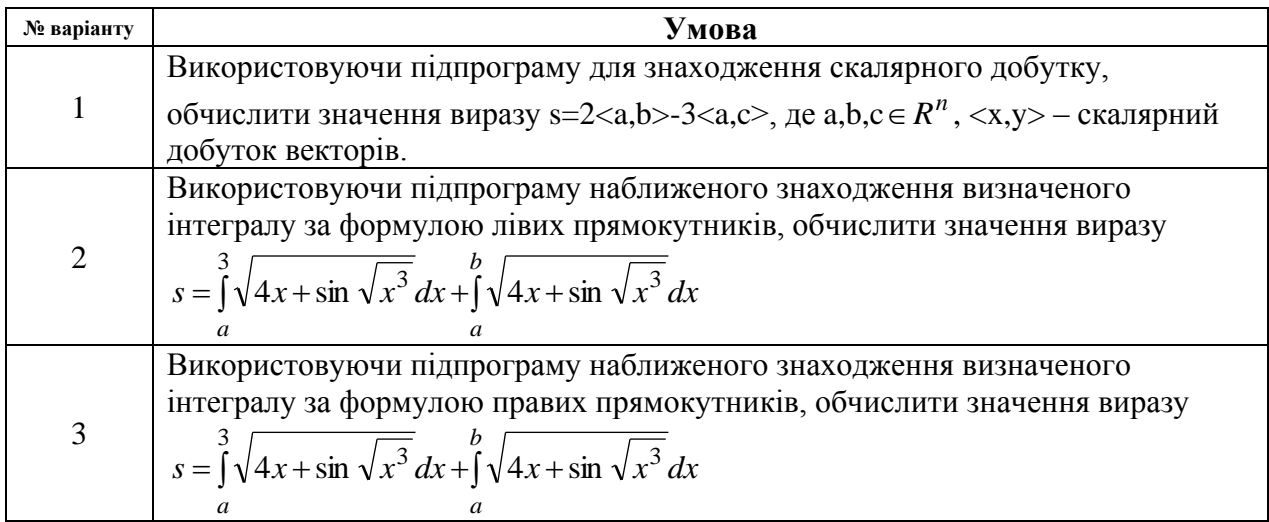

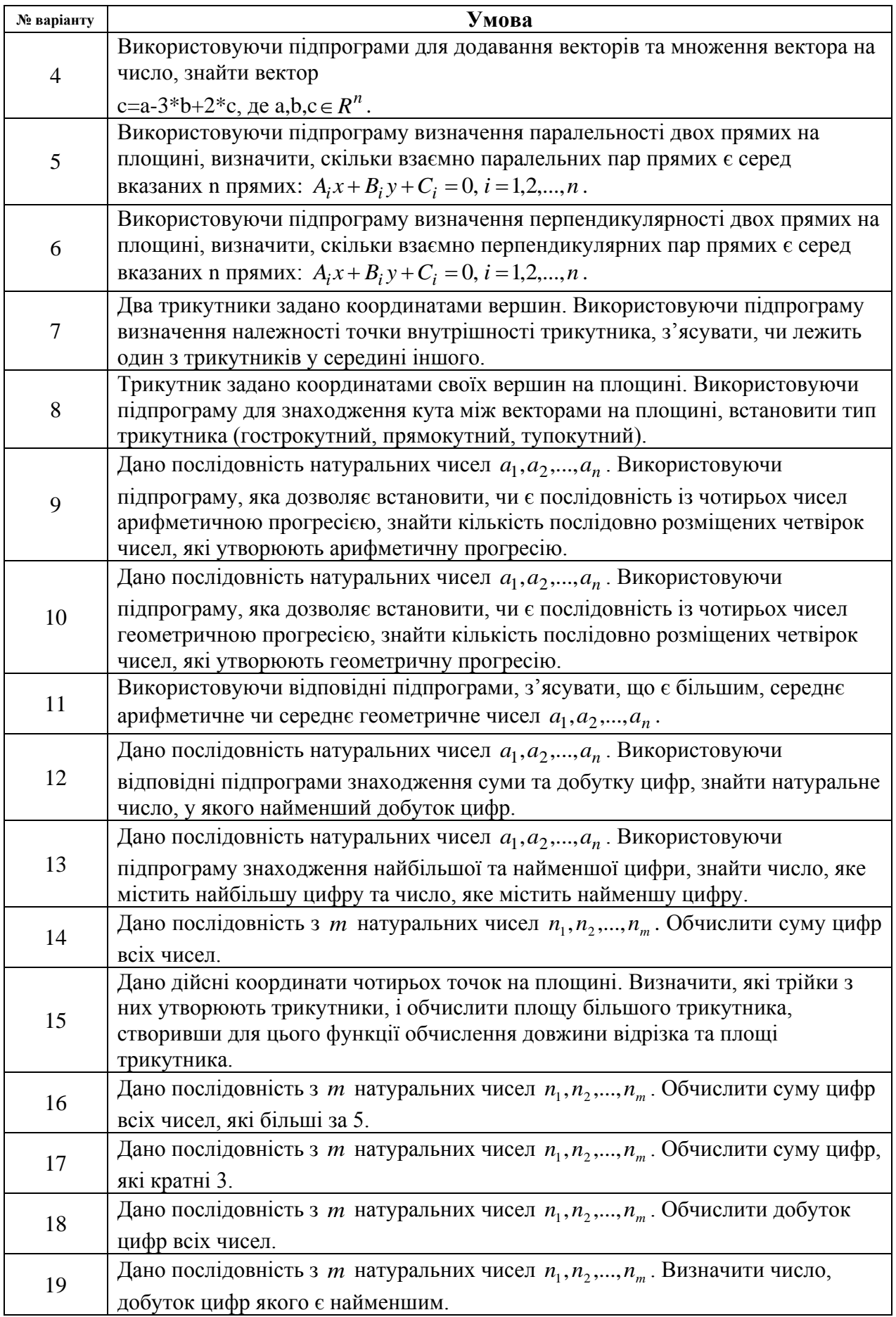

55

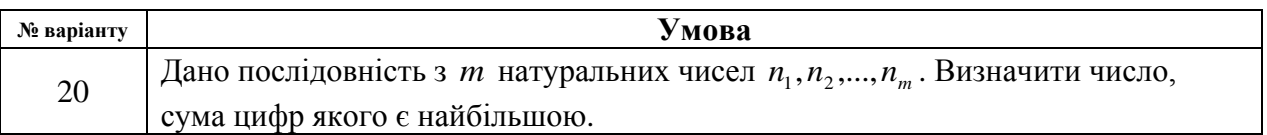

# **Завдання 3**

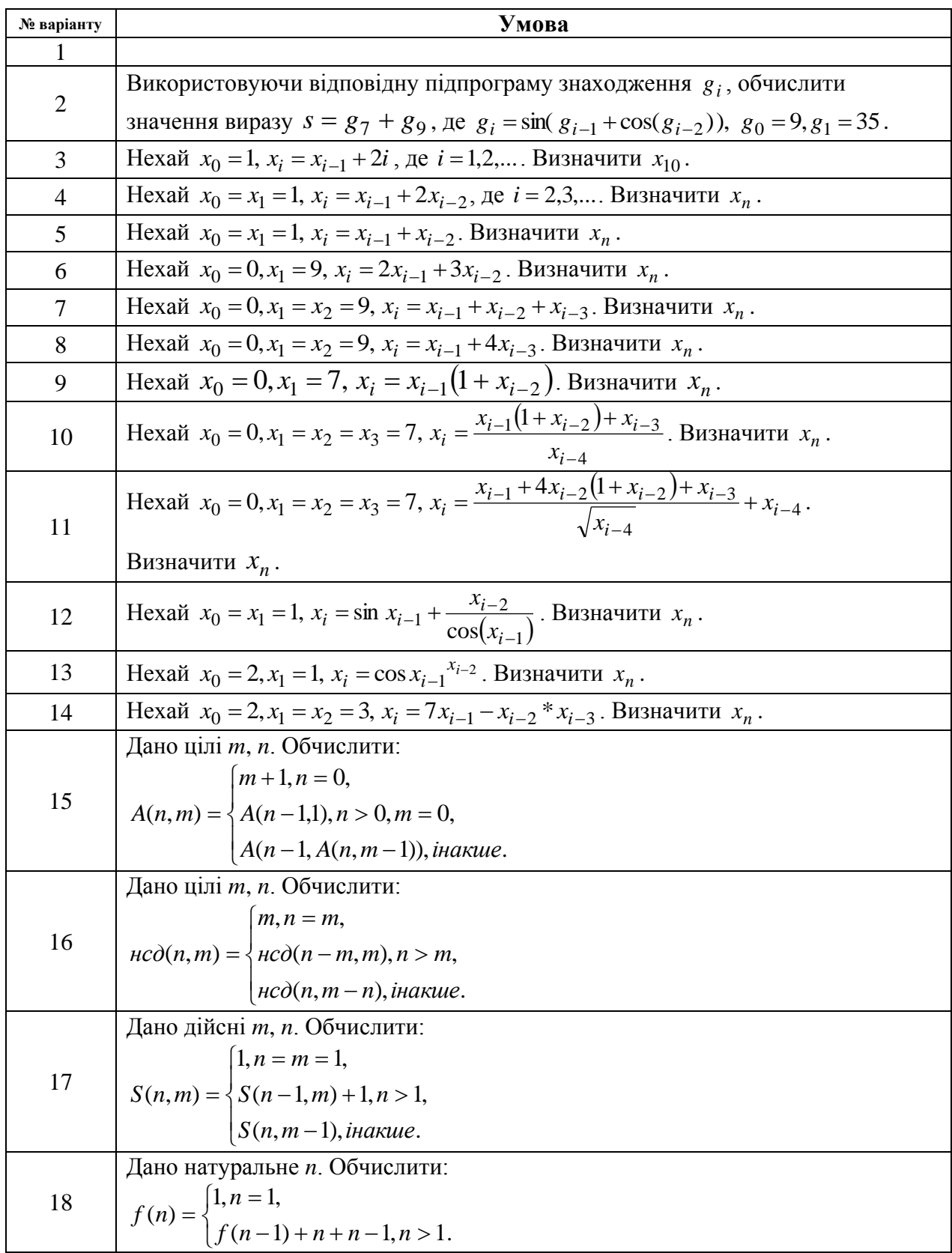

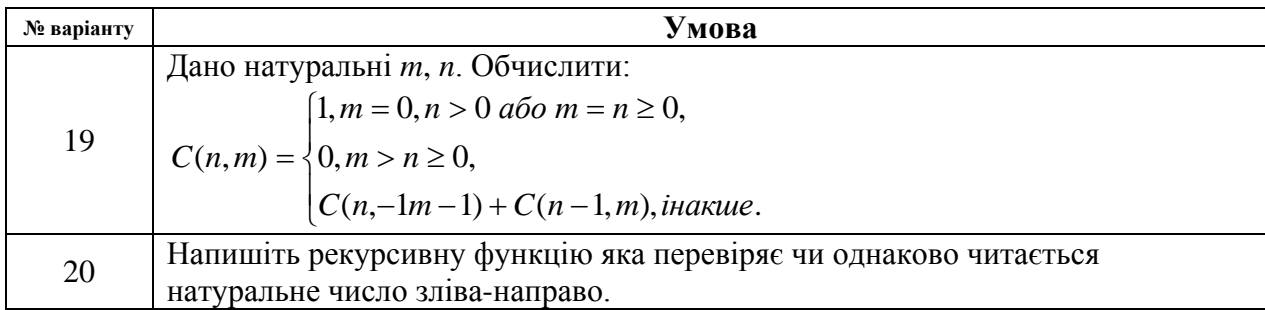

#### **ЛІТЕРАТУРА**

- <span id="page-57-0"></span>1. *Павловская Т.А.* C#. Программирование на языке высокого уровня. Учебник для вузов / Т.А. Павловская – СПб.: Питер, 2007. – 432 с.
- 2. *Голуб Б.М.* C#. Концепція та синтаксис. Навч. посібник / Б.М. Голуб, Львів: Видавничий центр ЛНУ імені Івана Франка, 2006. – 136 с.
- 3. *Троелсен Э*. Язык программирования С# 2010 и платформа .NET 4.0, 5 е изд. / Э Троелсен. – М.: ООО "И.Д. Вильямс", 2011. – 1392 с.
- 4. *Шилдт Г*. С# 4.0: полное руководство / Г. Шилдт. М.: ООО "И.Д. Вильямс", 2011. – 1056 с.
- 5. *Караванова Т.П*. Інформатика: основи алгоритмізації та програмув.:777 задач з рек. та прикл.: Навч. посіб для 8-9 кл. із поглибл. вивч. інф-ки / Т.П. Караванова / За заг. ред.. М.З.Згуровського – К.:Ґенеза, 2006. – 286 с.

# **3MICT**

<span id="page-58-0"></span>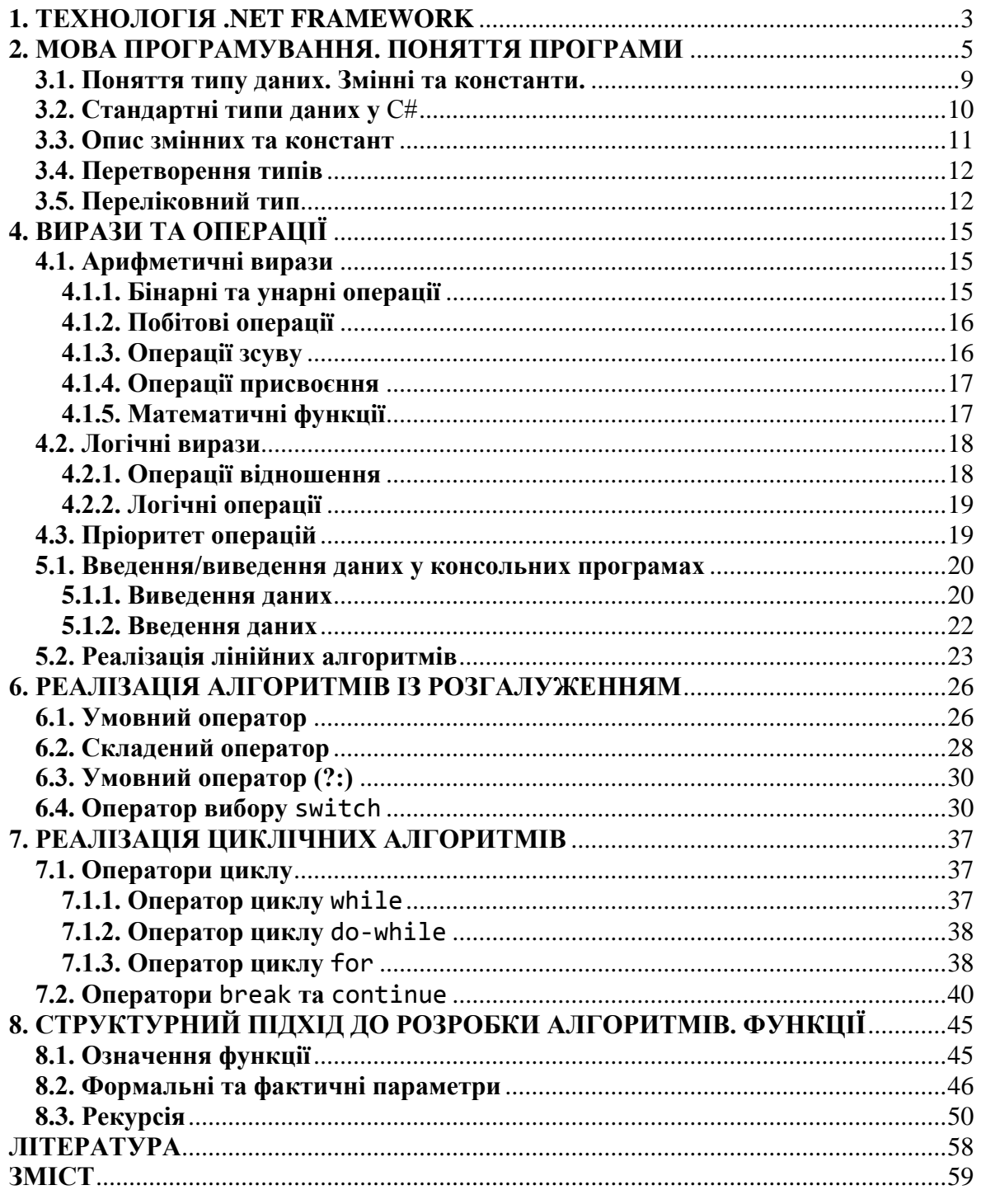

Відповідальний за випуск: завідувач кафедрою системного аналізу і теорії оптимізації к.ф.-м.н., доц. Кузка О.І.

Автори: к. ф.-м. н., доц. Брила А.Ю., к. ф.-м. н., Антосяк П.П., к. ф.-м. н., Глебена М.І., к. ф.-м. н., доц. Чупов С.В., к. т. н., доц. Семйон І.В.

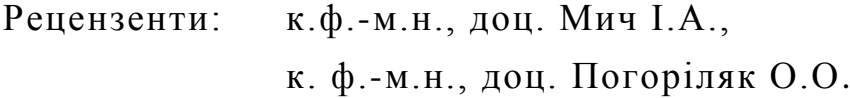

# **ОСНОВИ ПРОГРАМУВАННЯ У C#**

Методичні вказівки до лабораторних робіт для студентів І-го курсу математичного факультету спеціальності "Прикладна математика"